### **GES-5500F**

 Green Embedded System 2.5" SATA Hard Disk Drive Bay 2 Gigabit Ethernet Ports/ 4 COM / 8 USB2.0

> GES-5500F Manual 1st Ed. December 2010

### Copyright Notice

This document is copyrighted, 2010. All rights are reserved. The original manufacturer reserves the right to make improvements to the products described in this manual at any time without notice.

No part of this manual may be reproduced, copied, translated, or transmitted in any form or by any means without the prior written permission of the original manufacturer. Information provided in this manual is intended to be accurate and reliable. However, the original manufacturer assumes no responsibility for its use, or for any infringements upon the rights of third parties that may result from its use.

The material in this document is for product information only and is subject to change without notice. While reasonable efforts have been made in the preparation of this document to assure its accuracy, AAEON assumes no liabilities resulting from errors or omissions in this document, or from the use of the information contained herein.

AAEON reserves the right to make changes in the product design without notice to its users.

### Acknowledgments

All other products' name or trademarks are properties of their respective owners.

- Award is a trademark of Award Software International, Inc.
- $\bullet$  Intel<sup>®</sup>, Core<sup>™</sup> i7/i5/i3 are trademarks of Intel<sup>®</sup> Corporation.
- Microsoft Windows is a registered trademark of Microsoft Corp.
- ITE is a trademark of Integrated Technology Express, Inc.
- **IBM, PC/AT, PS/2, and VGA are trademarks of International** Business Machines Corporation.
- SoundBlaster is a trademark of Creative Labs, Inc.

All other product names or trademarks are properties of their respective owners.

### Packing List

Before you begin installing your card, please make sure that the following materials have been shipped:

- 1 GES-5500F Bare Bone
- 1 Product CD for manual (in PDF format) and drivers
- 1 CPU Heatsink
- 1 CPU Heatpipe Bracket
- 4 Memory thermal Pad
- 1 Memory Bracket
- 8 Screws for CPU heatsink and Memory Bracket
- 1 Southbridge (QM57) chip thermal Pad
- 1 Clock Generator thermal Pad
- 1 DIO male connector
- 1 3-pin DC-in male connector

If any of these items should be missing or damaged, please contact your distributor or sales representative immediately.

### **Contents**

#### **Chapter 1 General Information**

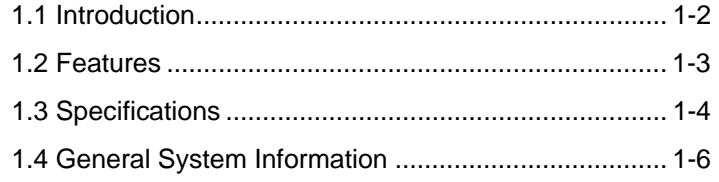

#### **Chapter 2 Quick Installation Guide**

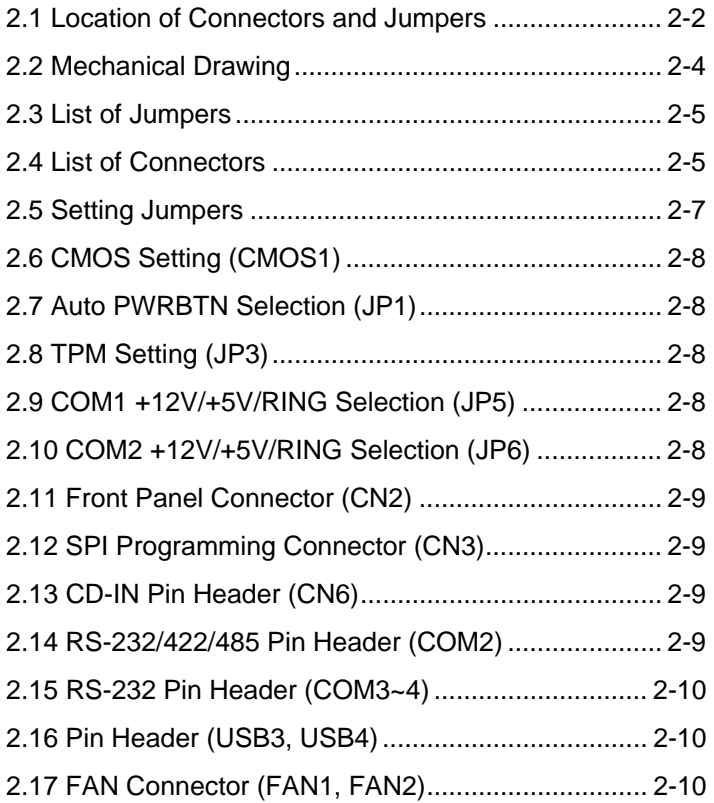

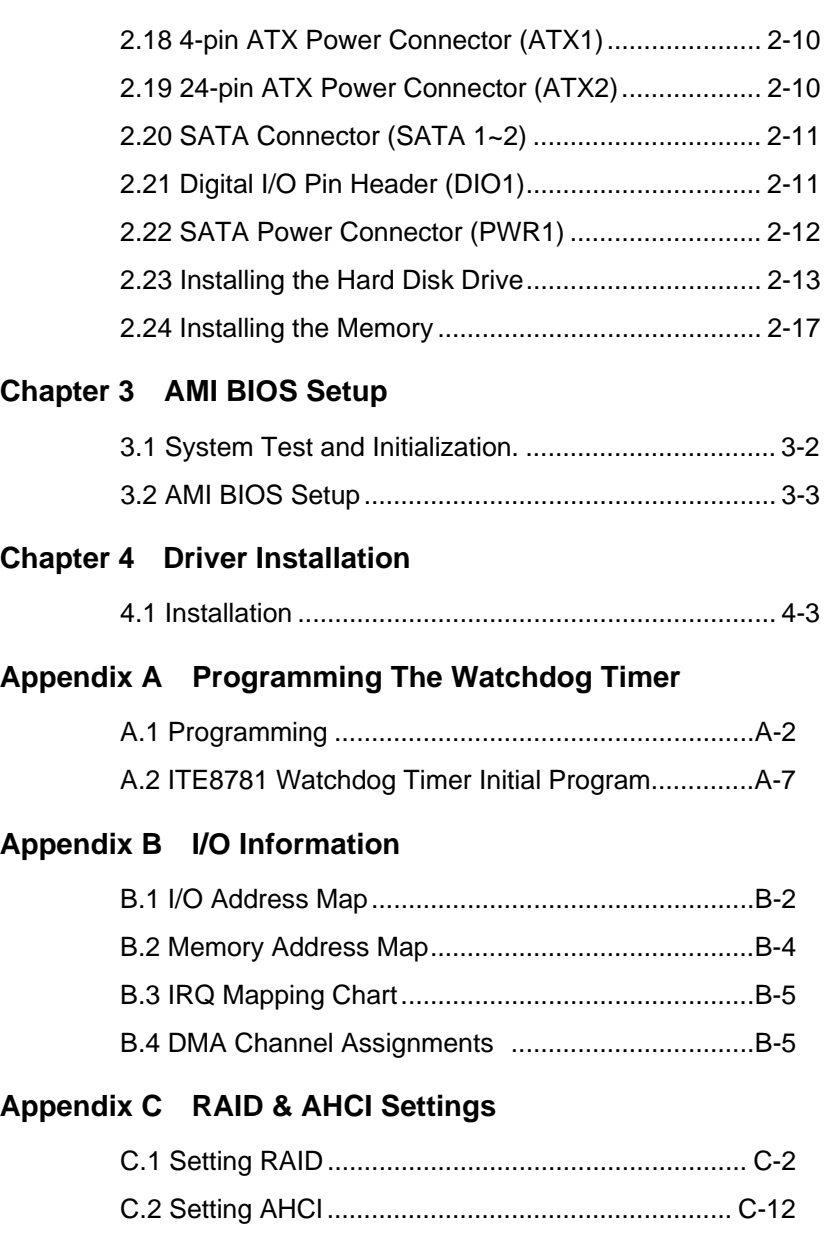

# **Chapter** 1

## **General Information**

*Chapter 1 General Information* 1- 1

#### **1.1 Introduction**

GES-5500F adopts the Intel® Core™ i7/i5/i3 Processor. The chipset is equipped with Intel® QM57. Moreover, the system memory features two DDR3 800/1066 SODIMM sockets up to 8 GB. It deploys two LAN ports that consist of 10/100/1000Base-TX Ethernet LAN RJ-45 ports. GES-5500F condensed appearance features desktop and wallmount form factor that fits nicely into a space-limited environment.

This compact GES-5500F equipped with one internal 2.5" Hard Disk Drive with SATA 3.0 Gb/s interface. In addition, it features four COM ports and eight USB2.0 ports. Furthermore, the GES-5500F deploys Intel® Gen 6.0 integrated Graphics Engine supports dual view by VGA, DVI, and HDMI.

With the increasing demands of high performance in audio and video, AAEON released the specific Digital Signage platform to fulfill the needs of multimedia and digital signage applications.

#### **1.2 Features**

- Intel<sup>®</sup> 32/45nm Core<sup>™</sup> i7/i5/i3 rPGA988 Processor With Graphic And Memory Controller
- Fanless Design CPU TDP <35W, Intel<sup>®</sup> Core<sup>™</sup> i7-620M And i5-520M
- z 204-Pin dual-Channel DDR3 800/1066 MHz SODIMM x 2, Up To 8 GB
- Intel<sup>®</sup> Gen 6.0 Integrated Graphics Engine Supports Dual View By VGA, DVI, HDMI
- $\bullet$  Intel® PCI-Express 10/100/1000Base-TX x 2 (Support Intel® AMT 6.0)
- USB 2.0 x 8, COM x 4
- Internal 2.5" Disk Drive Bay x 1
- Industrial Grade Robust Chassis, Fanless Design
- Wide DC Power Input: 10V DC~30V DC

#### **1.3 Specifications**

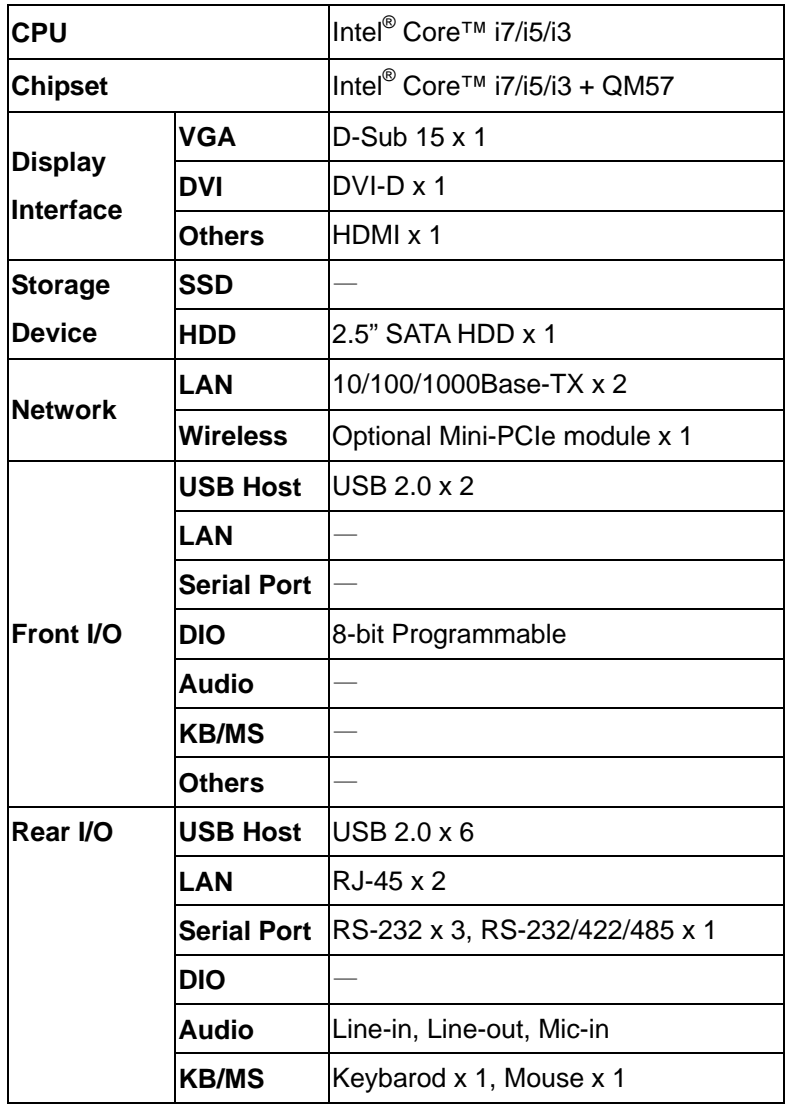

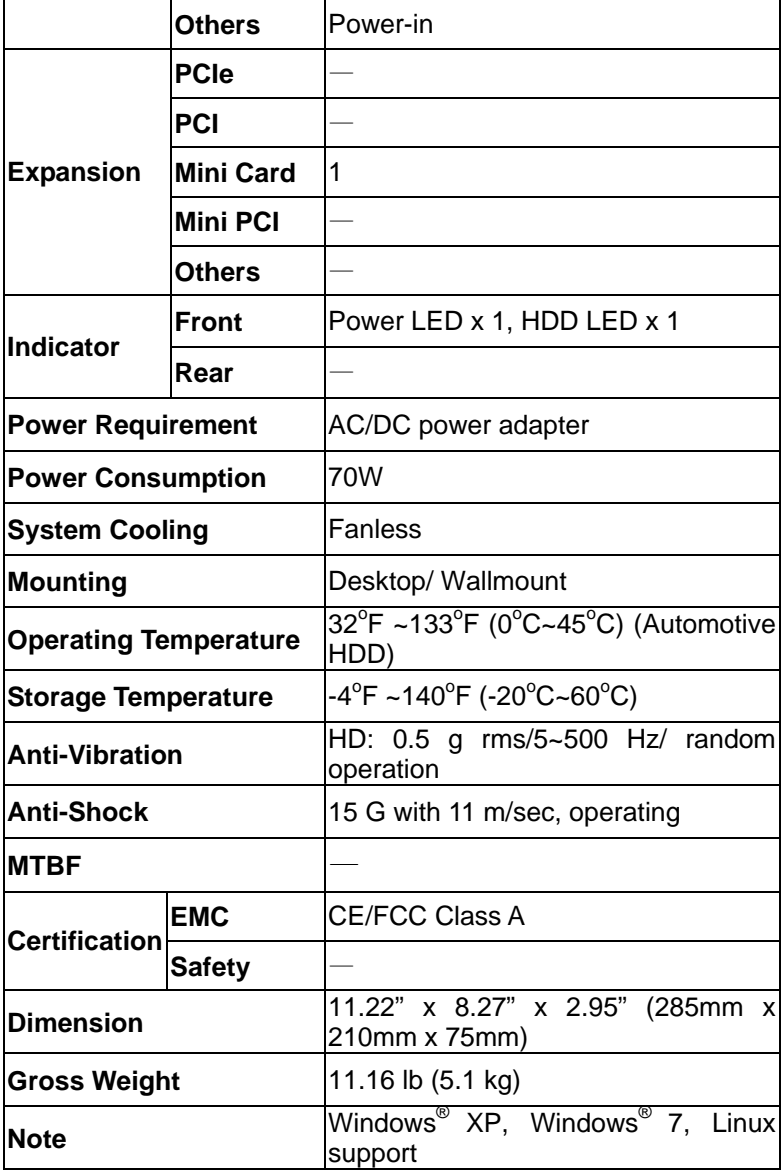

*Chapter 1 General Information* 1- 5

#### **1.4 General System Information**

#### **Front Panel**

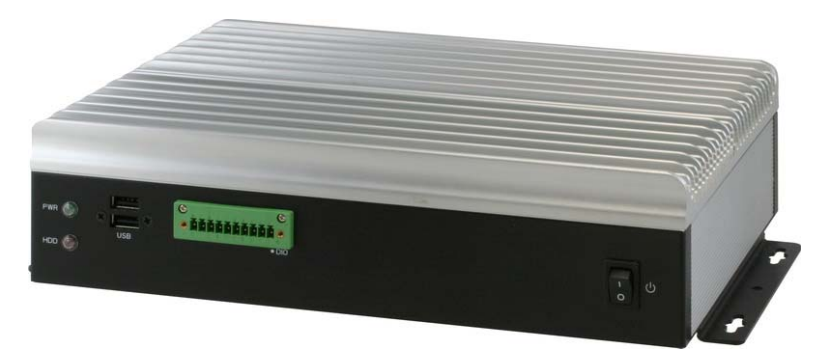

#### **Rear Panel**

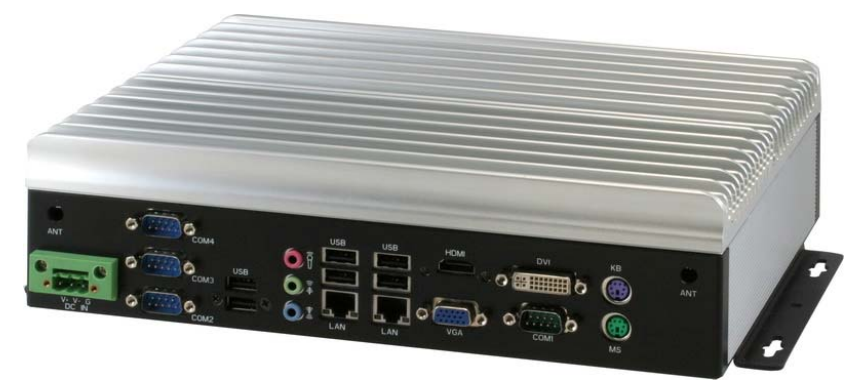

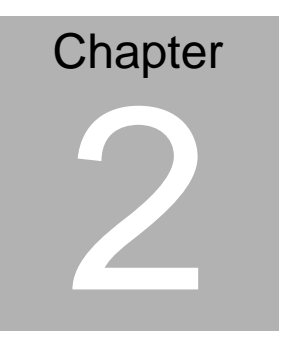

## **Hardware Installation**

 *Chapter 2 Hardware Installation* 2-1

#### **2.1 Location of Jumpers and Connectors**

#### Main board

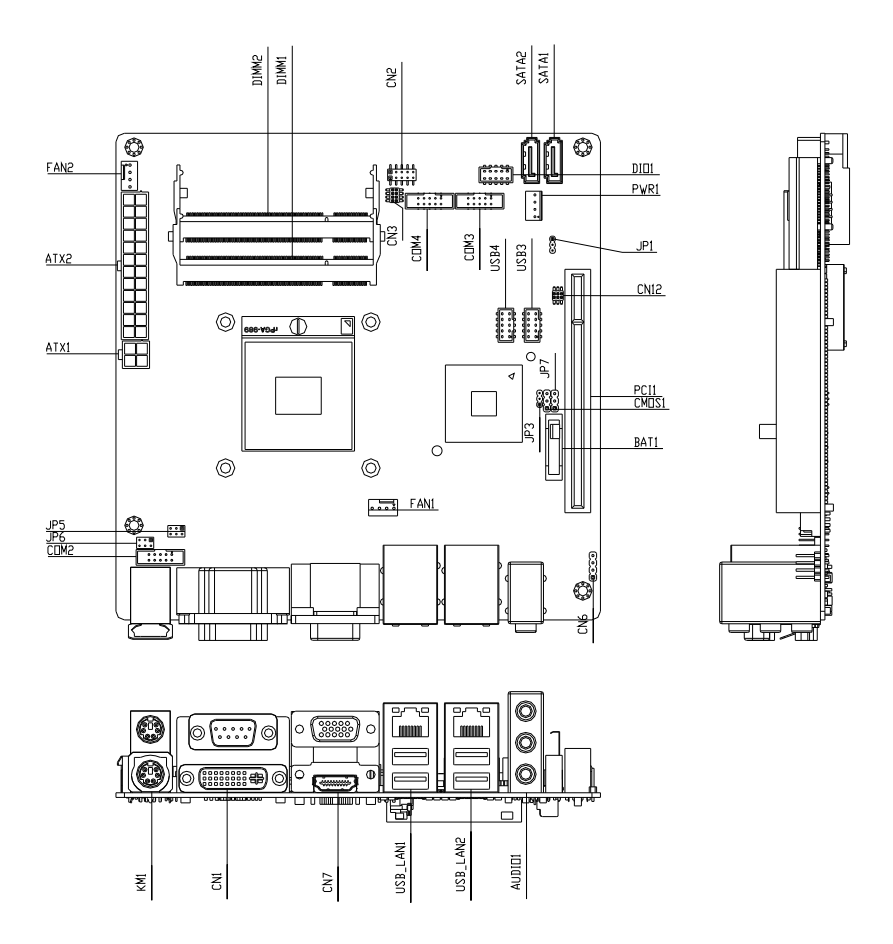

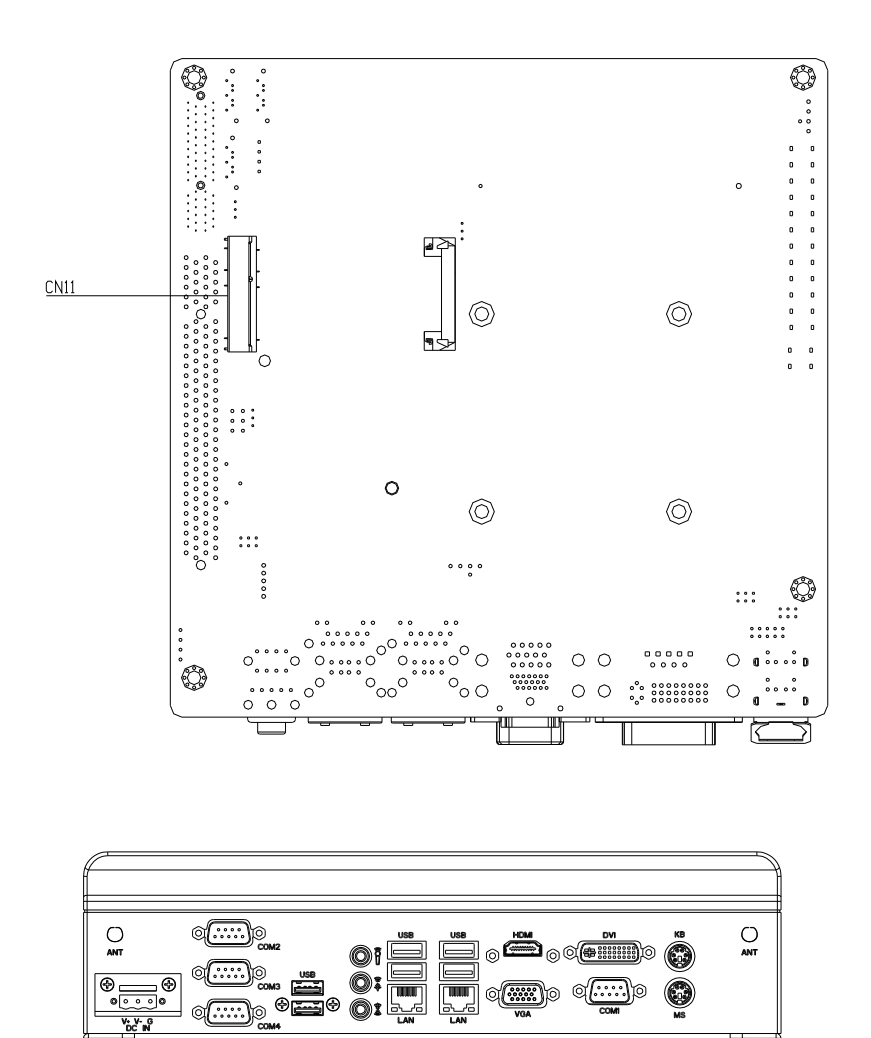

#### **2.2 Mechanical Drawing**

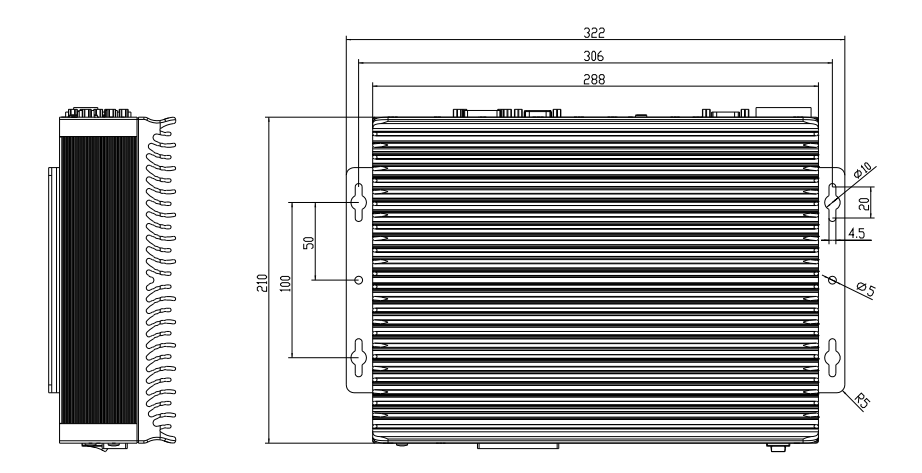

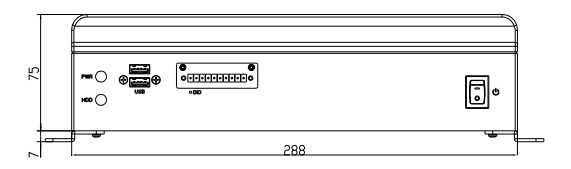

#### **DIO Pin Definition**

| l PIN-                                                                      |  |  |  |  |  |
|-----------------------------------------------------------------------------|--|--|--|--|--|
| Signal   DIO1   DIO2   DIO3   DIO4   DIO5   DIO6   DIO7   DIO8   +5 V   GND |  |  |  |  |  |

DIO Pin Definition

#### *Chapter 2 Hardware Installation* 2-4

#### **2.3 List of Jumpers**

The board has a number of jumpers that allow you to configure your system to suit your application.

The table below shows the function of each of the board's jumpers:

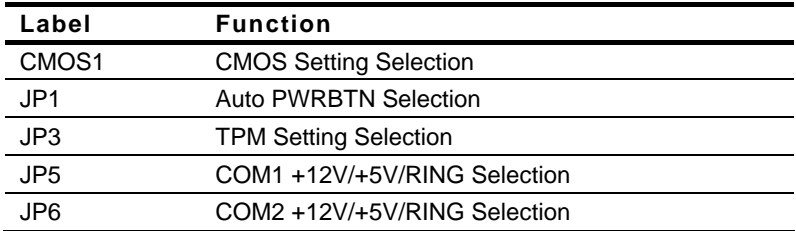

#### **2.4 List of Connectors**

The board has a number of connectors that allow you to configure your system to suit your application. The table below shows the function of each board's connectors:

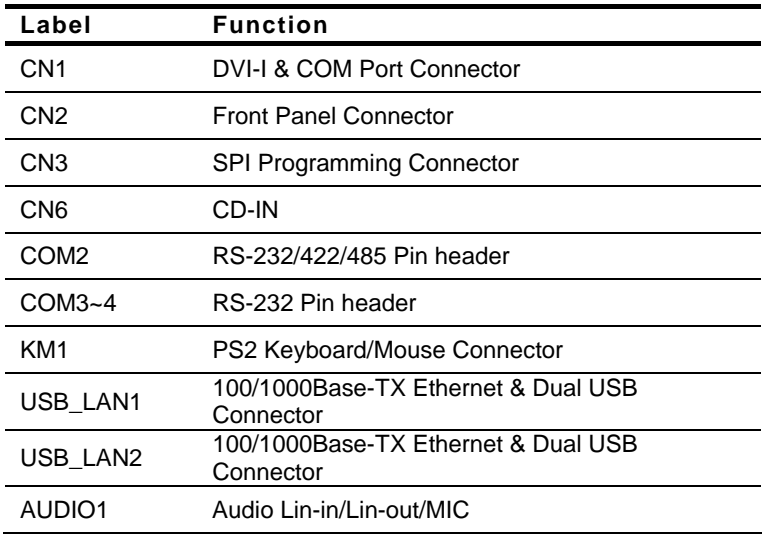

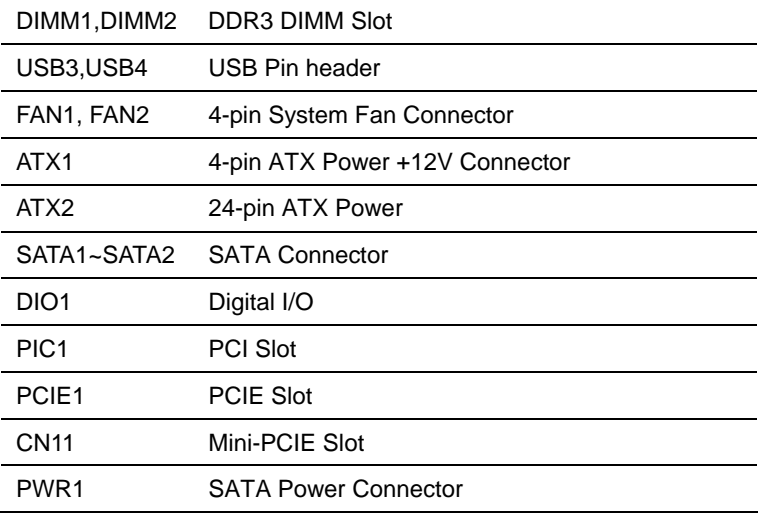

#### **2.5 Setting Jumpers**

You configure your card to match the needs of your application by setting jumpers. A jumper is the simplest kind of electric switch. It consists of two metal pins and a small metal clip (often protected by a plastic cover) that slides over the pins to connect them. To "close" a jumper you connect the pins with the clip.

To "open" a jumper you remove the clip. Sometimes a jumper will have three pins, labeled 1, 2 and 3. In this case you would connect either pins 1 and 2 or 2 and 3.

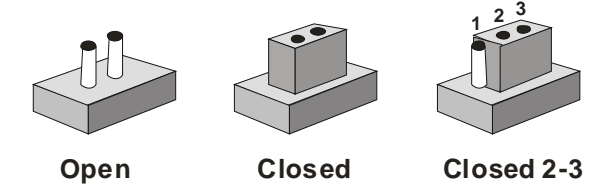

A pair of needle-nose pliers may be helpful when working with jumpers.

If you have any doubts about the best hardware configuration for your application, contact your local distributor or sales representative before you make any change.

Generally, you simply need a standard cable to make most connections.

#### **2.6 CMOS Setting (CMOS1)**

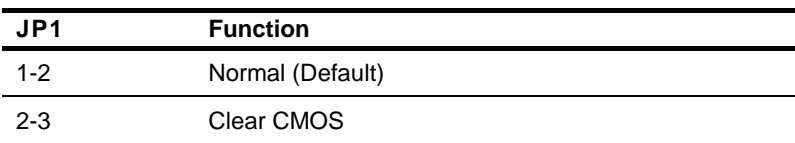

#### **2.7 Auto PWRBTN Selection (JP1)**

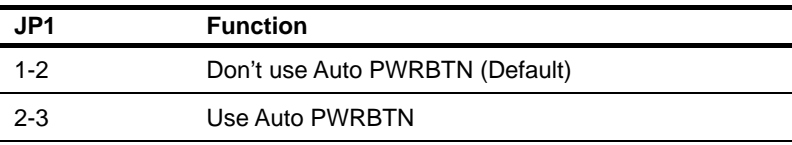

#### **2.8 TPM Setting (JP3)**

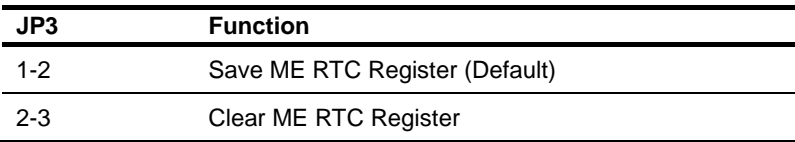

#### **2.9 COM1 +12V/+5V/RING Selection (JP5)**

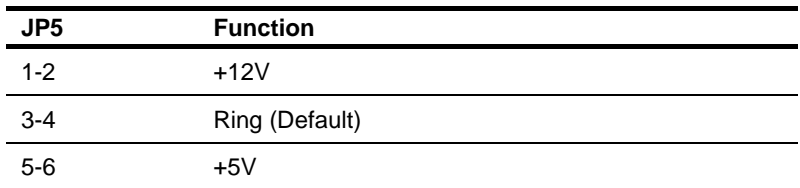

#### **2.10 COM2 +12V/+5V/RING Selection (JP6)**

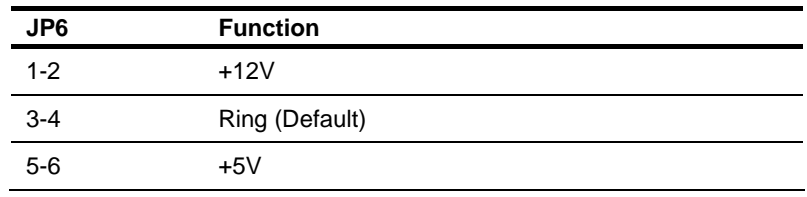

#### **2.11 Front Panel Connector (CN2)**

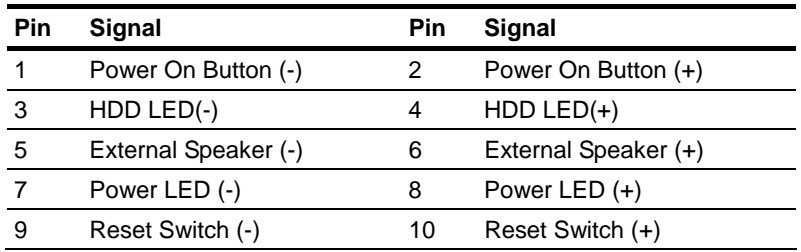

#### **2.12 SPI Programming Connector (CN3)**

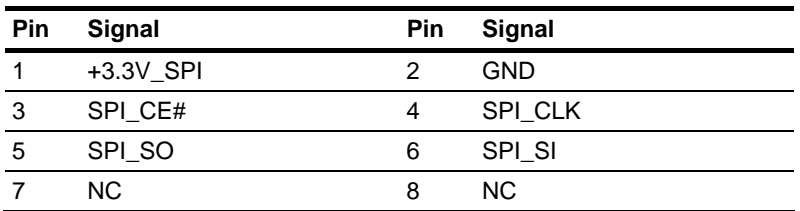

#### **2.13 CD-IN Pin Header (CN6)**

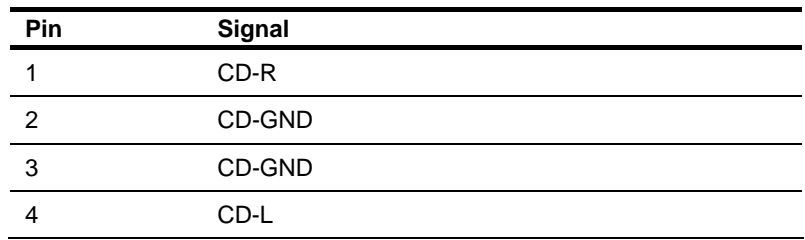

#### **2.14 RS-232/422/485 Pin Header (COM2)**

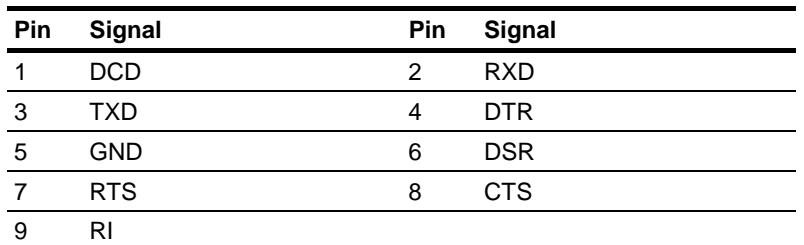

*Chapter 2 Hardware Installation* 2-9

#### **2.15 RS-232 Pin Header (COM3~4)**

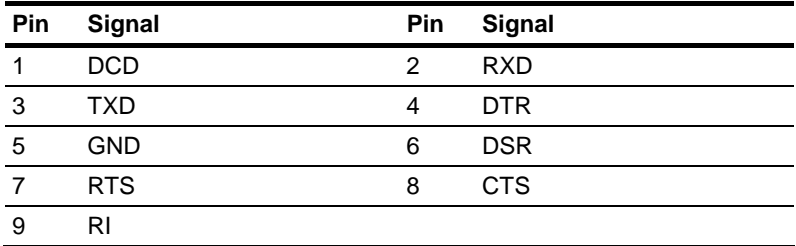

#### **2.16 Pin Header (USB3, USB4)**

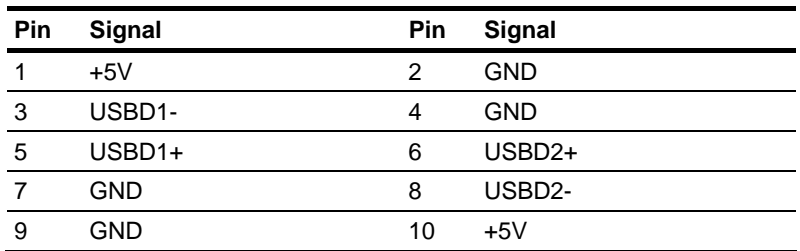

#### **2.17 FAN Connector (FAN1, FAN2)**

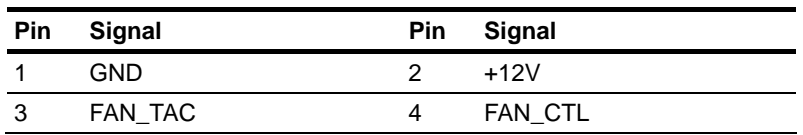

#### **2.18 4-pin ATX Power Connector (ATX1)**

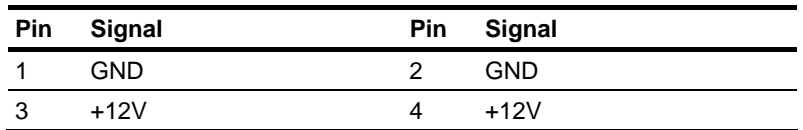

#### **2.19 24-pin ATX Power Connector (ATX2)**

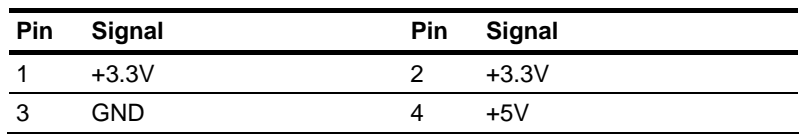

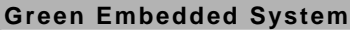

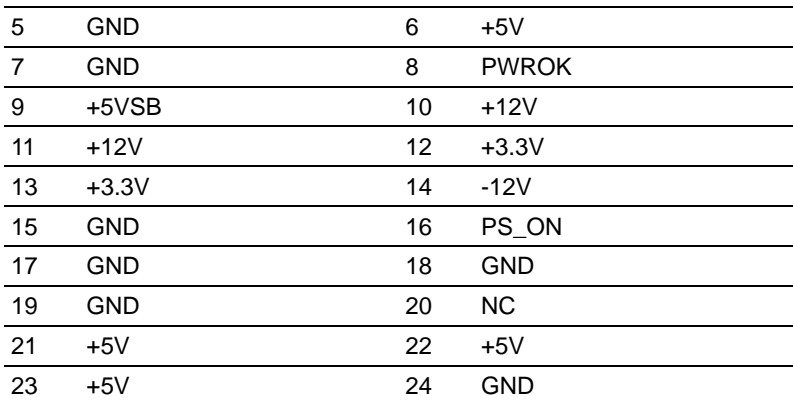

#### **2.20 SATA Connector (SATA 1~2)**

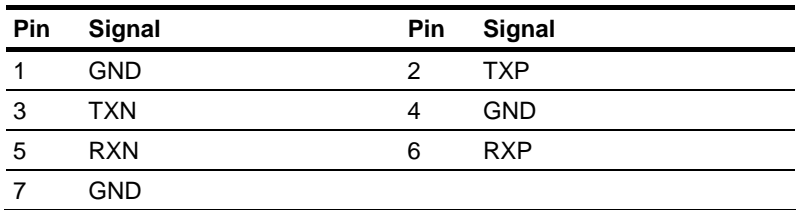

#### **2.21 Digital I/O Pin Header (DIO1)**

The Base Address are A40H, A42H, and A43H

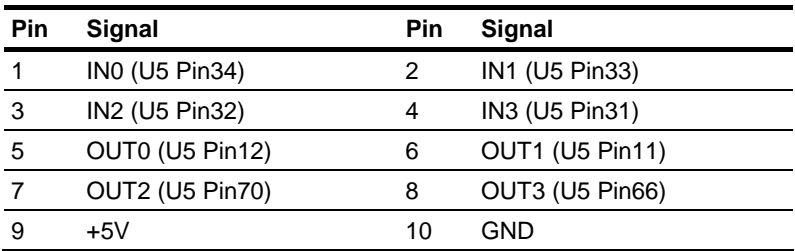

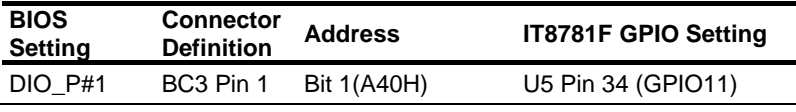

*Chapter 2 Hardware Installation* 2-11

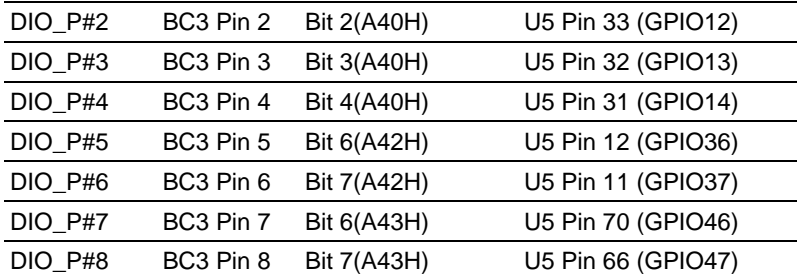

#### **Note:**

1. DIO\_P#1, DIO\_P#2, DIO\_P#3, DIO\_P#4 use Base Address: A40H

2. DIO\_P#5, DIO\_P#6 use Base Address: A42H

3. DIO\_P#7, DIO\_P#8 use Base Address: A43H

#### **2.22 SATA Power Connector (PWR1)**

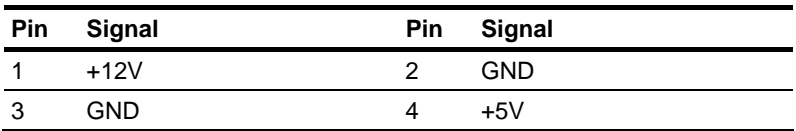

#### **2.23 Installing the Hard Disk Drive**

Step 1 : Unfasten the five screws on the bottom case of GES-5500F

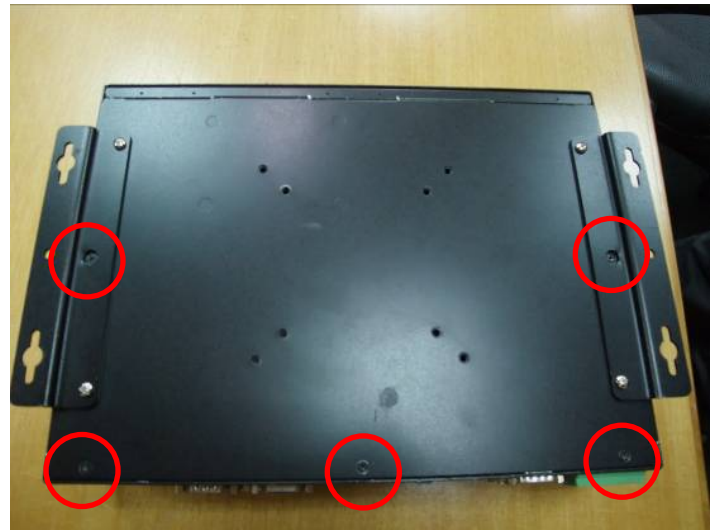

Step 2 : Move the bottom case from the GES-5500F, and you will see a HDD Bracket

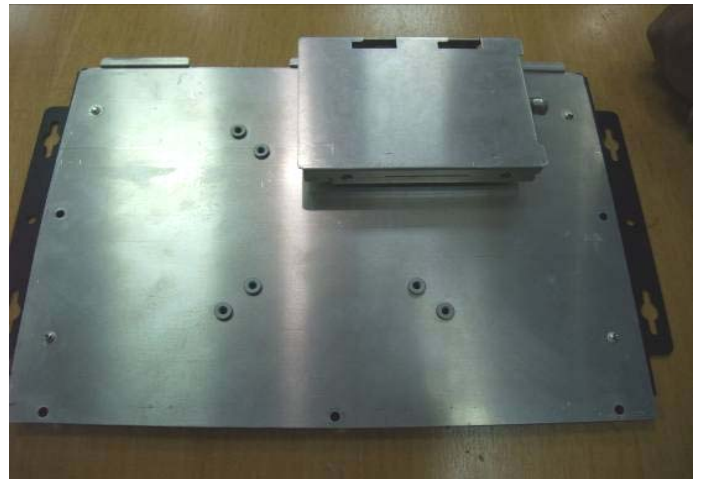

*Chapter 2 Hardware Installation* 2-13

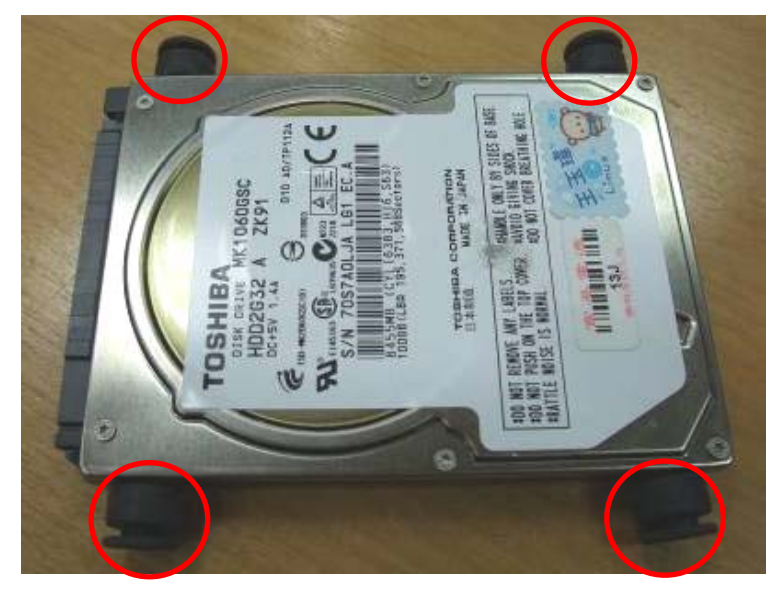

Step 3 : Fasten four screws with the dampers on the 2.5" SATA HDD

Step 4 : Put the 2.5" SATA onto HDD bracket

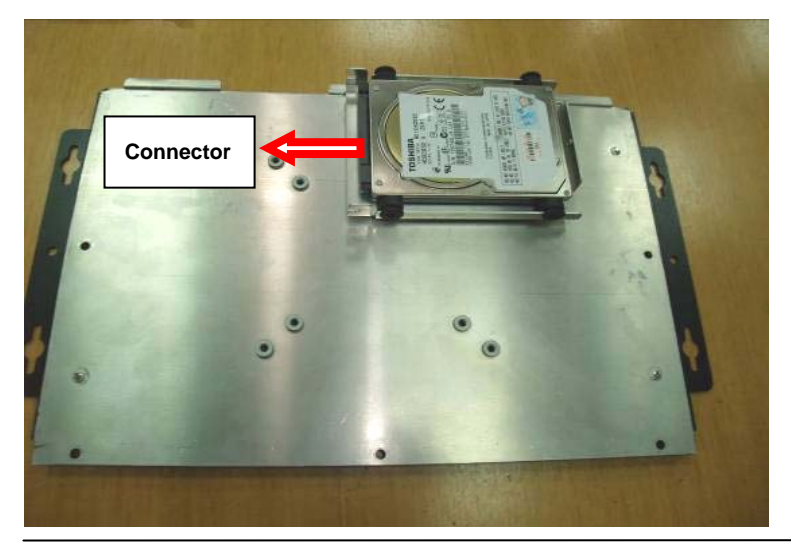

*Chapter 2 Hardware Installation* 2-14

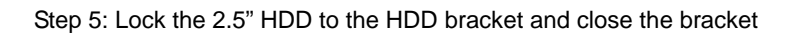

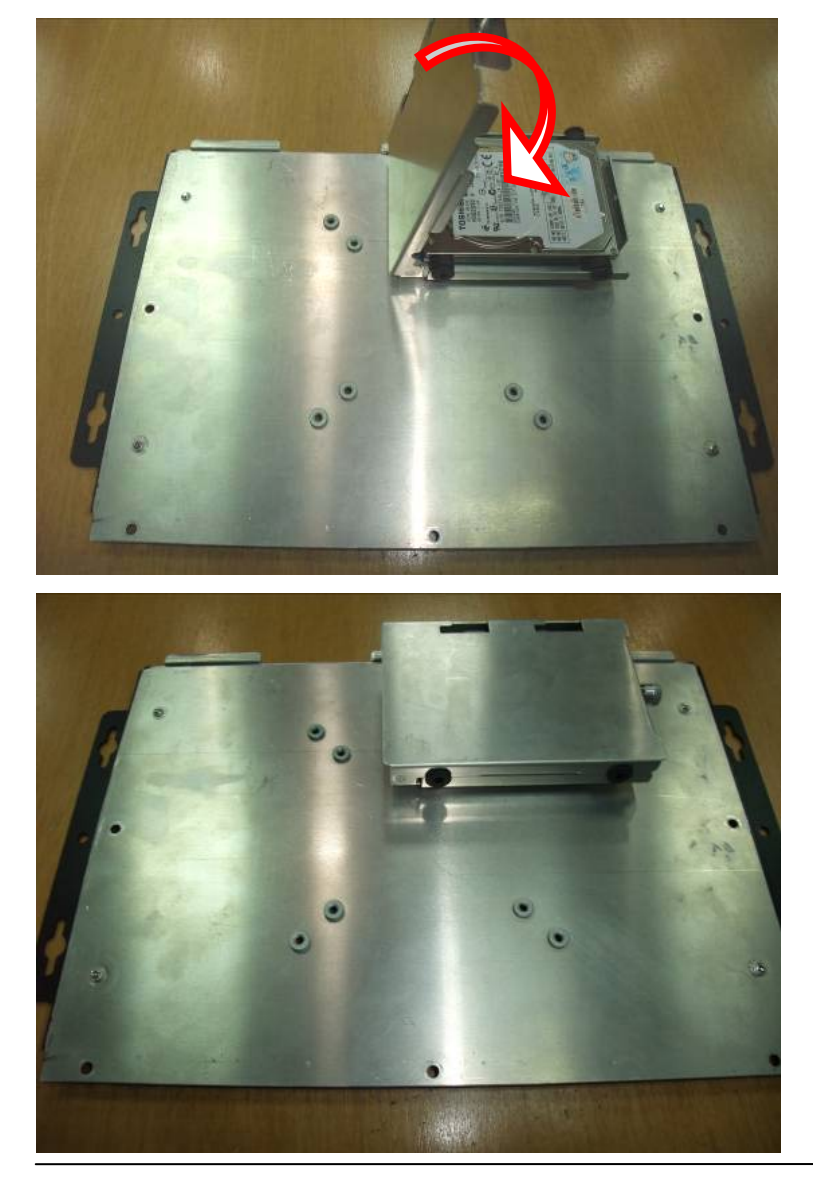

*Chapter 2 Hardware Installation* 2-15

Step 6 : Connect the two SATA cables to the 2.5" HDD

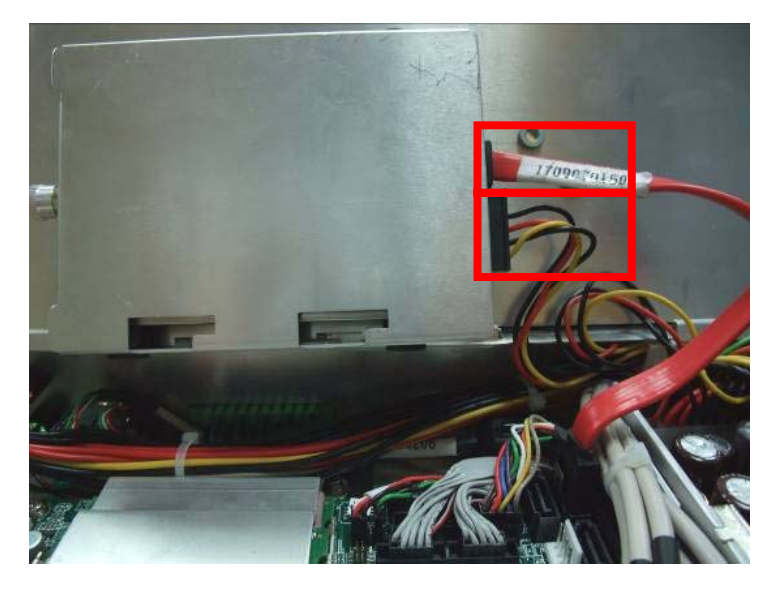

Step 7: Fasten the five screws on the bottom case of GES-5500F

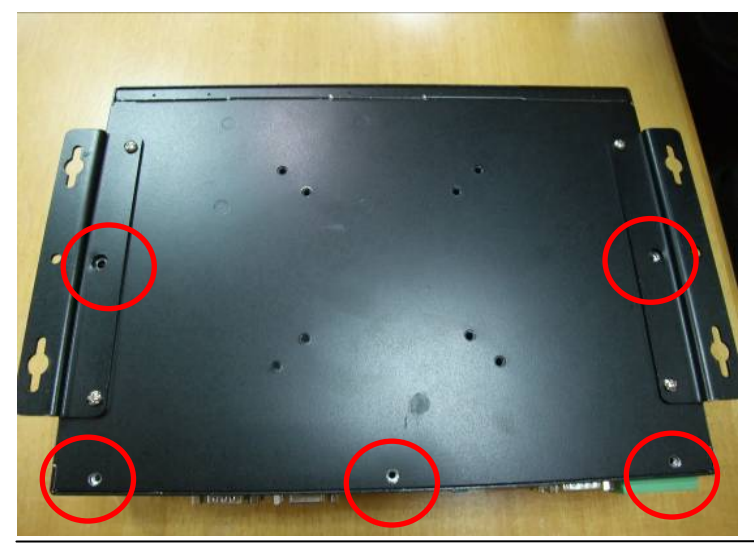

*Chapter 2 Hardware Installation* 2-16

#### **2.24 Installing the Memory**

Step1: Put four thermal pads (1998666644) on the memory

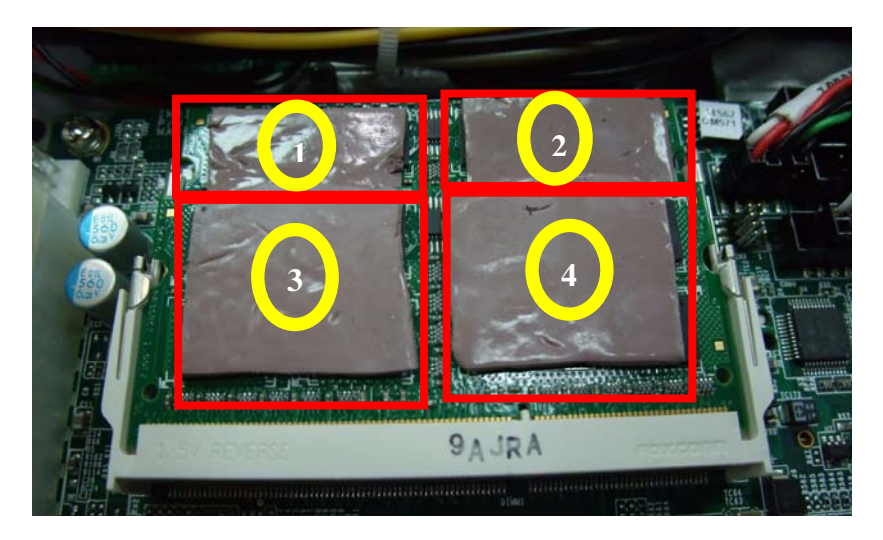

Step 2: Lock two screws to fix the memory bracket (M10500F020) onto PCB

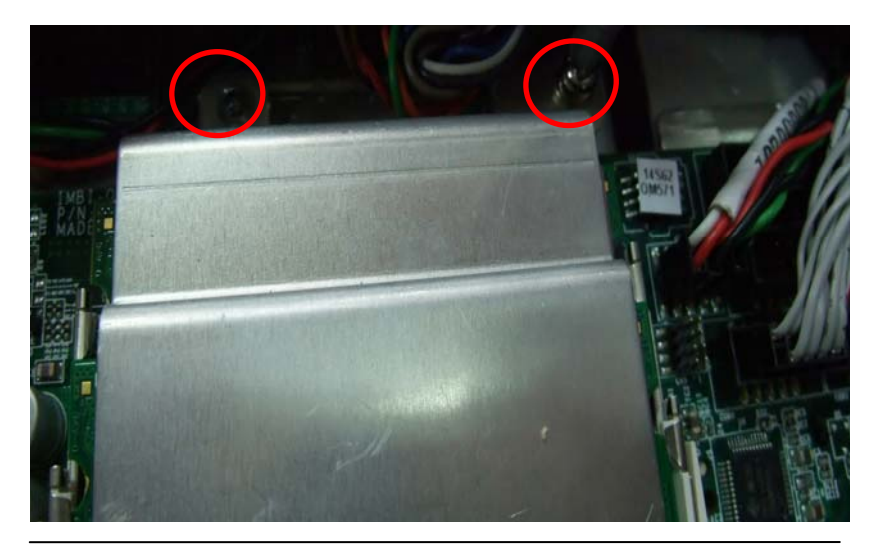

*Chapter 2 Hardware Installation* 2-17

# **Chapter** 3

## **AMI BIOS Setup**

*Chapter 3 AMI BIOS Setup* 3-1

#### **3.1 System Test and Initialization**

These routines test and initialize board hardware. If the routines encounter an error during the tests, you will either hear a few short beeps or see an error message on the screen. There are two kinds of errors: fatal and non-fatal. The system can usually continue the boot up sequence with non-fatal errors.

#### **System configuration verification**

These routines check the current system configuration against the values stored in the CMOS memory. If they do not match, the program outputs an error message. You will then need to run the BIOS setup program to set the configuration information in memory.

There are three situations in which you will need to change the CMOS settings:

- 1. You are starting your system for the first time
- 2. You have changed the hardware attached to your system
- 3. The CMOS memory has lost power and the configuration information has been erased.

The GES-5500F CMOS memory has an integral lithium battery backup for data retention. However, you will need to replace the complete unit when it finally runs down.

#### **3.2 AMI BIOS Setup**

AMI BIOS ROM has a built-in Setup program that allows users to modify the basic system configuration. This type of information is stored in battery-backed CMOS RAM so that it retains the Setup information when the power is turned off.

#### **Entering Setup**

Power on the computer and press <Del> or <F2> immediately. This will allow you to enter Setup.

#### **Main**

Set the date, use tab to switch between date elements.

#### **Advanced**

Enable disable boot option for legacy network devices.

#### **Chipset**

Host bridge parameters.

#### **Boot**

Enables/disable quiet boot option.

#### **Security**

Set setup administrator password.

#### **Save&Exit**

Exit system setup after saving the changes.

# **Chapter** 4

## **Driver Installation**

 *Chapter 4 Driver Installation* 4-1

The GES-5500F comes with a CD-ROM that contains all drivers your need.

#### *Follow the sequence below to install the drivers:*

Step 1 – Install INF Driver Step 2 – Install VGA Driver Step 3 – Install LAN Driver Step 4 – Install AUDIO Driver Step 5 – Install ME Driver Step 6 – Install RAID Driver

Please read following instructions for detailed installations.

#### **4.1 Installation**

Insert the GES-5500F CD-ROM into the CD-ROM Drive. And install the drivers from Step 1 to Step 6 in order.

#### **Step 1 – Install INF Driver**

- 1. Click on the *Step1 INF* folder and then double click on the *Setup.exe*
- 2. Follow the instructions that the window shows
- 3. The system will help you to install the driver automatically

#### **Step 2 – Install VGA Driver**

- 1. Click on the *Step2 VGA* folder and select the OS your system is
- 2. Double click on *Setup.exe* file located in each OS folder
- 3. Follow the instructions that the window shows
- 4. The system will help you to install the driver automatically

#### **Step 3 – Install LAN Driver**

- 1. Click on the *Step3 LAN* folder and double click on *Autorun.exe* file
- 2. Follow the instructions that the window shows
- 3. The system will help you to install the driver automatically

#### **Step 4 – Install AUDIO Driver**

- 1. Click on the *Step4 AUDIO* folder and select the OS your system is
- 2. Double click on *.exe* file located in each OS folder
- 3. Follow the instructions that the window shows
- 4. The system will help you to install the driver automatically

#### **Step 5 – Install ME Driver**

- 1. Click on the *Step5 ME* folder and double click on *Setup.exe* file
- 2. Follow the instructions that the window shows
- 3. The system will help you to install the driver automatically

#### **Step 6 – Install RAID Driver**

Please refer to Appendix C RAID & AHCI Settings

# Appendix A

## **Programming the Watchdog Timer**

*Appendix A Programming the Watchdog Timer* A-1

#### **A.1 Programming**

GES-5500F utilizes ITE 8781F chipset as its watchdog timer controller. Below are the procedures to complete its configuration and the AAEON initial watchdog timer program is also attached based on which you can develop customized program to fit your application. **Configuring Sequence Description** 

After the hardware reset or power-on reset, the ITE 8781 enters the normal mode with all logical devices disabled except KBC. The initial state (enable bit ) of this logical device (KBC) is determined by the state of pin 121 (DTR1#) at the falling edge of the system reset during power-on reset.

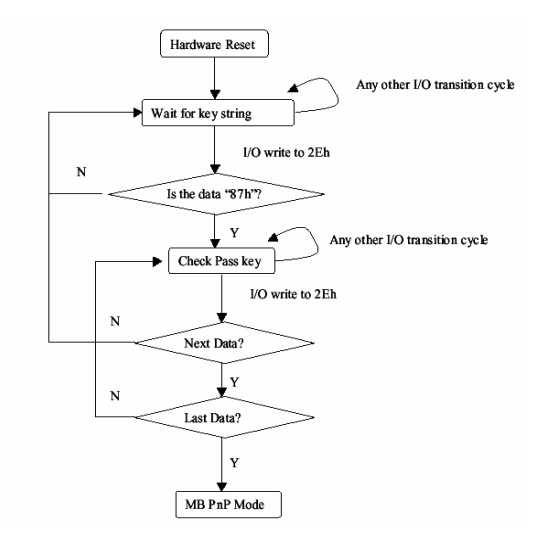

*Appendix A Programming the Watchdog Timer* A-2

There are three steps to complete the configuration setup: (1) Enter the MB PnP Mode; (2) Modify the data of configuration registers; (3) Exit the MB PnP Mode. Undesired result may occur if the MB PnP Mode is not exited normally.

#### **(1) Enter the MB PnP Mode**

To enter the MB PnP Mode, four special I/O write operations are to be performed during Wait for Key state. To ensure the initial state of the key-check logic, it is necessary to perform four write operations to the Special Address port (2Eh). Two different enter keys are provided to select configuration ports (2Eh/2Fh) of the next step.

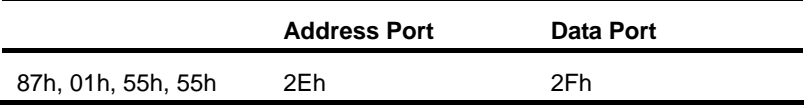

#### **(2) Modify the Data of the Registers**

All configuration registers can be accessed after entering the MB PnP Mode. Before accessing a selected register, the content of Index 07h must be changed to the LDN to which the register belongs, except some Global registers.

#### **(3) Exit the MB PnP Mode**

Set bit 1 of the configure control register (Index=02h) to 1 to exit the MB PnP Mode.

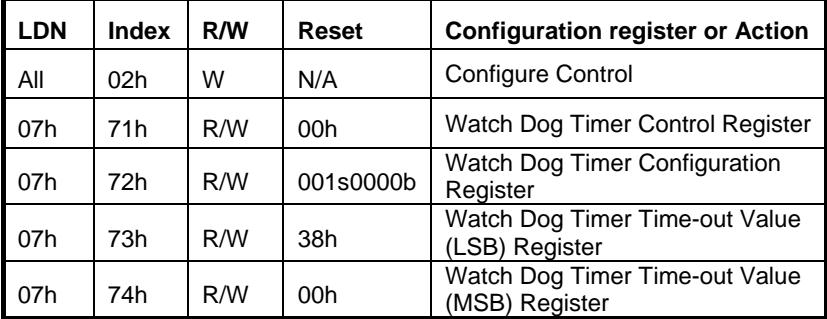

#### **WatchDog Timer Configuration Registers**

#### **Configure Control (Index=02h)**

This register is write only. Its values are not sticky; that is to say, a

hardware reset will automatically clear the bits, and does not

require the software to clear them.

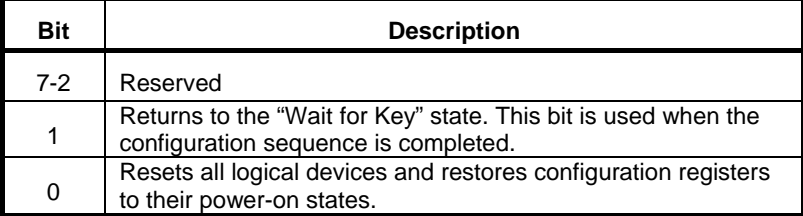

#### **Watch Dog Timer 1, 2, 3 Control Register (Index=71h,81h,91h**

#### **Default=00h)**

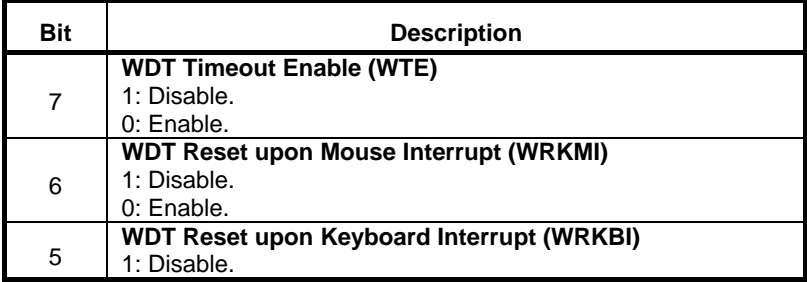

*Appendix A Programming the Watchdog Timer* A-4

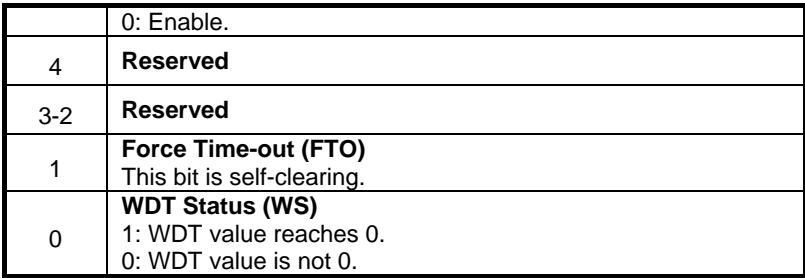

#### **Watch Dog Timer 1, 2, 3 Configuration Register (Index=72h,**

#### **82h, 92h Default=001s0000b)**

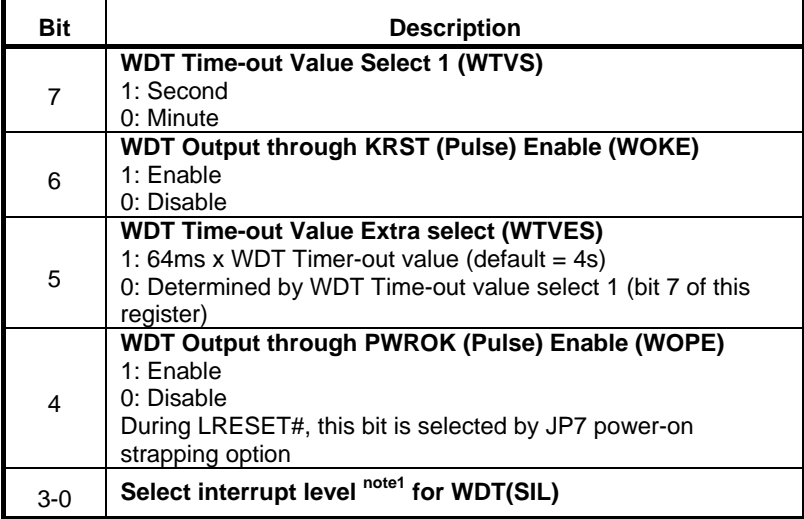

#### **Watch Dog Timer 1,2,3 Time-Out Value (LSB) Register**

#### **(Index=73h,83h,93h, Default=38h)**

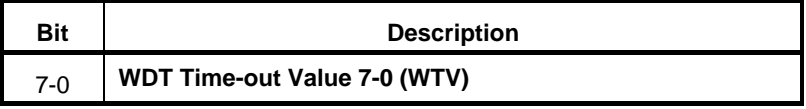

#### **Watch Dog Timer 1,2,3 Time-Out Value (MSB) Register**

**(Index=74h,84h,94h Default=00h)** 

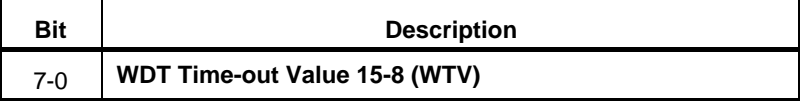

#### **A.2 ITE8781 Watchdog Timer Initial Program**

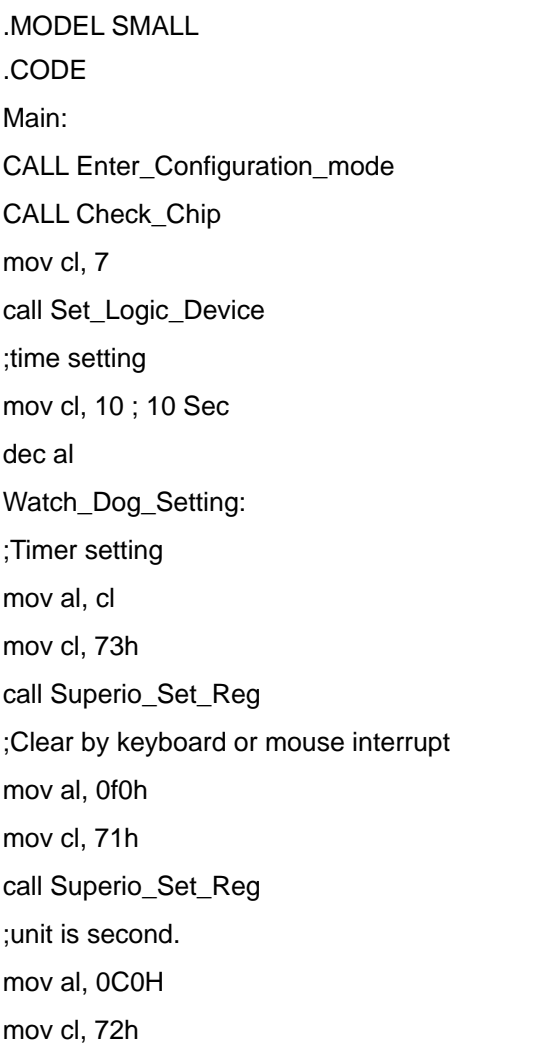

call Superio\_Set\_Reg

; game port enable mov cl, 9 call Set\_Logic\_Device

Initial OK:

CALL Exit\_Configuration\_mode

MOV AH,4Ch

INT 21h

Enter\_Configuration\_Mode PROC NEAR

MOV SI,WORD PTR CS:[Offset Cfg\_Port]

MOV DX,02Eh

MOV CX,04h

Init\_1:

MOV AL,BYTE PTR CS:[SI]

OUT DX,AL

INC SI

LOOP Init\_1

RET

Enter\_Configuration\_Mode ENDP

Exit\_Configuration\_Mode PROC NEAR

MOV AX,0202h

CALL Write\_Configuration\_Data RET

Exit\_Configuration\_Mode ENDP

Check\_Chip PROC NEAR

MOV AL,20h

CALL Read\_Configuration\_Data

CMP AL,87h

JNE Not\_Initial

MOV AL,21h

CALL Read\_Configuration\_Data

CMP AL,81h

JNE Not\_Initial

Need Initial:

**STC** 

RET

Not\_Initial:

CLC

RET

Check\_Chip ENDP

Read\_Configuration\_Data PROC NEAR

MOV DX,WORD PTR CS:[Cfg\_Port+04h] OUT DX,AL

*Appendix A Programming the Watchdog Timer* A-9

MOV DX,WORD PTR CS:[Cfg\_Port+06h]

IN AL,DX

RET

Read\_Configuration\_Data ENDP

Write\_Configuration\_Data PROC NEAR

MOV DX,WORD PTR CS:[Cfg\_Port+04h]

OUT DX,AL

XCHG AL,AH

MOV DX,WORD PTR CS:[Cfg\_Port+06h]

OUT DX,AL

RET

Write\_Configuration\_Data ENDP

Superio\_Set\_Reg proc near

push ax

MOV DX,WORD PTR CS:[Cfg\_Port+04h]

mov al,cl

out dx,al

pop ax

inc dx

out dx,al

ret

Superio\_Set\_Reg endp.Set\_Logic\_Device proc near Set\_Logic\_Device proc near

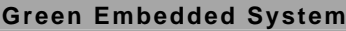

push ax

push cx

xchg al,cl

mov cl,07h

call Superio\_Set\_Reg

pop cx

pop ax

ret

Set\_Logic\_Device endp

;Select 02Eh->Index Port, 02Fh->Data Port

Cfg\_Port DB 087h,001h,055h,055h

DW 02Eh,02Fh

#### **END Main**

.

Note: Interrupt level mapping 0Fh-Dh: not valid 0Ch: IRQ12

. 03h: IRQ3 02h: not valid 01h: IRQ1 00h: no interrupt selected

## Appendix B

## **I/O Information**

*Appendix B I/O Information* B-1

#### **B.1 I/O Address Map**

| [000000000 - 0000000F] Direct memory access controller<br>[00000000 - 00000CF7] PCI bus<br>[00000010 - 0000001F] Motherboard resources<br>[00000020 - 00000021] Programmable interrupt controller<br>D0000022 - 0000003F] Motherboard resources<br>- 2 [00000040 - 00000043] System timer<br><b>D0000044 - 0000005F]</b> Motherboard resources<br>00000060 - 00000060] Standard 101/102-Key or Microsoft Natural PS/2 Keyboard<br>[00000061 - 00000061] System speaker<br>[00000062 - 00000063] Motherboard resources<br>00000064 - 00000064] Standard 101/102-Key or Microsoft Natural PS/2 Keyboard<br>[00000065 - 0000006F] Motherboard resources<br>[00000070 - 00000071] System CMOS/real time clock<br>[00000072 - 0000007F] Motherboard resources<br>00000080 - 00000080] Motherboard resources<br>[00000081 - 00000083] Direct memory access controller<br>[00000084 - 00000086] Motherboard resources<br>[100000087 - 00000087] Direct memory access controller<br>00000088 - 00000088] Motherboard resources<br>[00000089 - 0000008B] Direct memory access controller<br>[0000008C - 0000008E] Motherboard resources<br>[0000008F - 0000008F] Direct memory access controller<br>[00000090 - 0000009F] Motherboard resources<br>[000000A0 - 000000A1] Programmable interrupt controller<br>[000000A2 - 000000BF] Motherboard resources<br>[000000C0 - 000000DF] Direct memory access controller<br>[000000E0 - 000000EF] Motherboard resources<br>[000000F0 - 000000FF] Numeric data processor<br>[00000274 - 00000277] ISAPNP Read Data Port<br>D0000279 - 00000279] ISAPNP Read Data Port<br>[CO00002E8 - 000002EF] Communications Port (COM4)<br>[CO0002F8 - 000002FF] Communications Port (COM2)<br>[000003E8 - 000003EF] Communications Port (COM3)<br>[O00003F8 - 000003FF] Communications Port (COM1)<br>- [00000400 - 0000047F] System board<br>D00004D0 - 000004D1] Motherboard resources<br>- [00000500 - 0000057F] System board<br>$\sim$ [00000A00 - 00000A1F] Motherboard resources<br>$\bullet$ [00000A79 - 00000A79] ISAPNP Read Data Port<br>$\bullet$ [00000D00 - 0000FFFF] PCI bus<br>[00001180 - 0000119F] System board<br>[0000E000 - 0000E01F] Intel(R) Gigabit CT Desktop Adapter<br>[0000E000 - 0000EFFF] Intel(R) 5 Series/3400 Series Chipset Family PCI Express Root Port 6 - 3B4C<br>[0000F000 - 0000F01F] Intel(R) 5 Series/3400 Series Chipset Family SMBus Controller - 3B30<br>[0000F020 - 0000F03F] Intel(R) 82577LM Gigabit Network Connection<br>192D [O000F040 - 0000F04F] Intel(R) 5 Series/3400 Series Chipset Family 2 port Serial ATA Storage Controller - 3B2D<br>1980 - DOODPOSO - 0000POSF] Intel(R) 5 Series/3400 Series Chipset Family 2 port Serial ATA Storage Controller<br>1920 [1000P060 - 0000P063] Intel(R) 5 Series/3400 Series Chipset Family 2 port Serial ATA Storage Controller - 3B2D<br>1980) DOOD FOTO - 0000 FOTO Intel (R) 5 Series/3400 Series Chipset Family 2 port Serial ATA Storage Controller - 3B2D | Input/output (IO) |                                                                                                    |
|----------------------------------------------------------------------------------------------------|-------------------|----------------------------------------------------------------------------------------------------|
|                                                                                                    |                   |                                                                                                    |
|                                                                                                    |                   |                                                                                                    |
|                                                                                                    |                   |                                                                                                    |
|                                                                                                    |                   |                                                                                                    |
|                                                                                                    |                   |                                                                                                    |
|                                                                                                    |                   |                                                                                                    |
|                                                                                                    |                   |                                                                                                    |
|                                                                                                    |                   |                                                                                                    |
|                                                                                                    |                   |                                                                                                    |
|                                                                                                    |                   |                                                                                                    |
|                                                                                                    |                   |                                                                                                    |
|                                                                                                    |                   |                                                                                                    |
|                                                                                                    |                   |                                                                                                    |
|                                                                                                    |                   |                                                                                                    |
|                                                                                                    |                   |                                                                                                    |
|                                                                                                    |                   |                                                                                                    |
|                                                                                                    |                   |                                                                                                    |
|                                                                                                    |                   |                                                                                                    |
|                                                                                                    |                   |                                                                                                    |
|                                                                                                    |                   |                                                                                                    |
|                                                                                                    |                   |                                                                                                    |
|                                                                                                    |                   |                                                                                                    |
|                                                                                                    |                   |                                                                                                    |
|                                                                                                    |                   |                                                                                                    |
|                                                                                                    |                   |                                                                                                    |
|                                                                                                    |                   |                                                                                                    |
|                                                                                                    |                   |                                                                                                    |
|                                                                                                    |                   |                                                                                                    |
|                                                                                                    |                   |                                                                                                    |
|                                                                                                    |                   |                                                                                                    |
|                                                                                                    |                   |                                                                                                    |
|                                                                                                    |                   |                                                                                                    |
|                                                                                                    |                   |                                                                                                    |
|                                                                                                    |                   |                                                                                                    |
|                                                                                                    |                   |                                                                                                    |
|                                                                                                    |                   |                                                                                                    |
|                                                                                                    |                   |                                                                                                    |
|                                                                                                    |                   |                                                                                                    |
|                                                                                                    |                   |                                                                                                    |
|                                                                                                    |                   |                                                                                                    |
|                                                                                                    |                   |                                                                                                    |
|                                                                                                    |                   |                                                                                                    |
|                                                                                                    |                   |                                                                                                    |
|                                                                                                    |                   |                                                                                                    |
|                                                                                                    |                   |                                                                                                    |
|                                                                                                    |                   |                                                                                                    |
|                                                                                                    |                   |                                                                                                    |
|                                                                                                    |                   |                                                                                                    |
|                                                                                                    |                   |                                                                                                    |
|                                                                                                    |                   |                                                                                                    |
|                                                                                                    |                   | [1820] DOODFORD - 0000FOR3] Intel(R) 5 Series/3400 Series Chipset Family 2 port Serial ATA Storage Controller |
| [1000F090 - 0000F097] Intel(R) 5 Series/3400 Series Chipset Family 2 port Serial ATA Storage Controller - 3B2D                                                                                                    |                   |                                                                                                    |

*Appendix B I/O Information* B-2

#### **B.2 1st MB Memory Address Map**

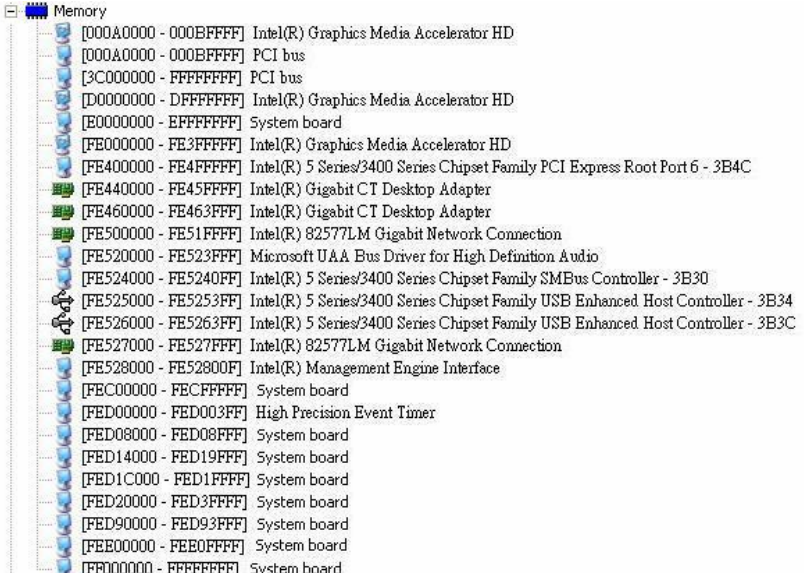

#### **B.3 IRQ Mapping Chart**

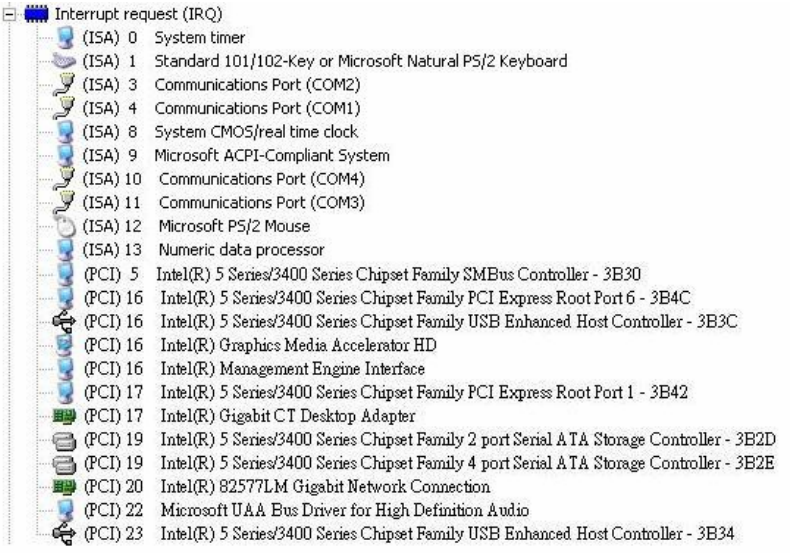

#### **B.4 DMA Channel Assignments**

Direct memory access (DMA)<br>
4 Direct memory access controller

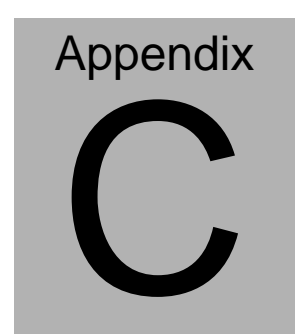

## **RAID & AHCI Settings**

*Appendix C RAID & AHCI Settings* C-1

#### **C.1 Setting RAID**

OS installation to setup RAID Mode

Step 1: Copy the files below from "*Driver CD -> Raid Driver -> F6 Floppy -* 

*x86*" to Disk

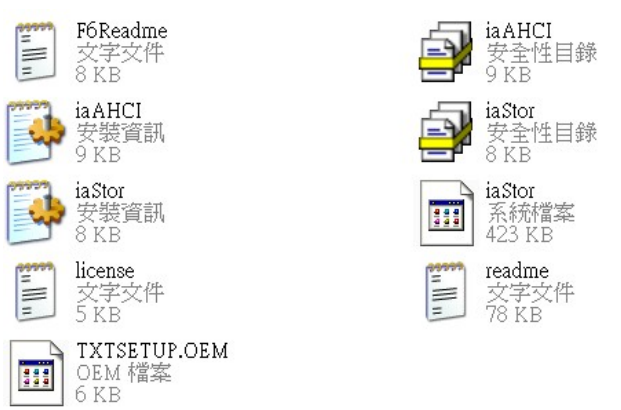

Step 2: Connect the USB Floppy (disk with RAID files) to the board

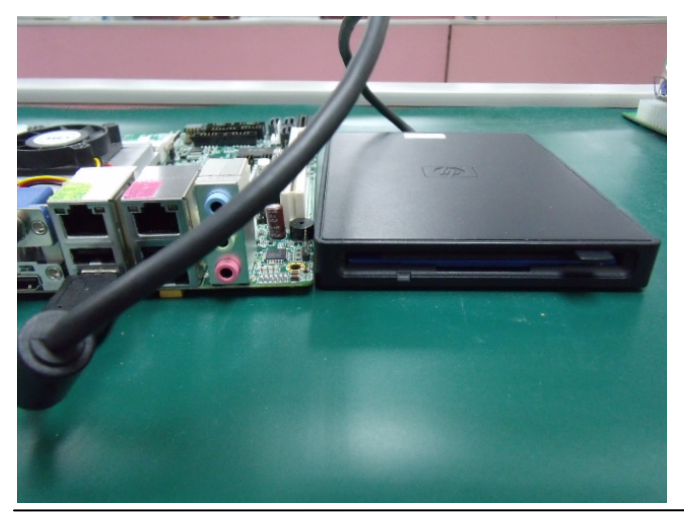

 *Appendix C RAID & AHCI Settings* C-2

Step 3: The setting procedures " **In BIOS Setup Menu**" **A: Advanced -> SATA Configuration -> SATA Mode -> RAID Mode**

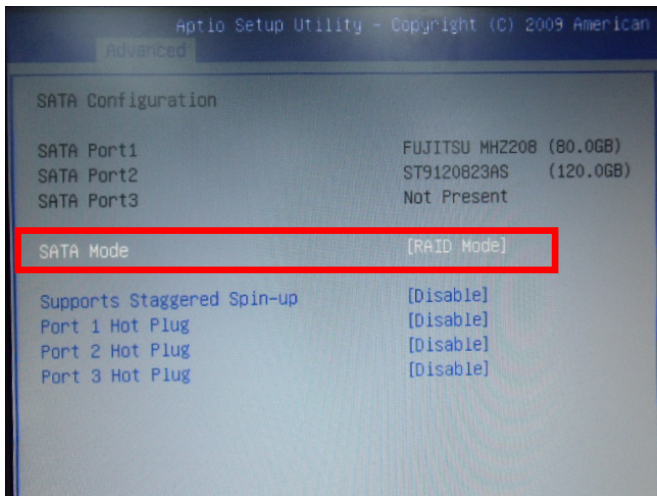

Step 4: The setting procedures "**In BIOS Setup Menu**" **B: Advanced -> Launch Storage OpROM -> Enabled** 

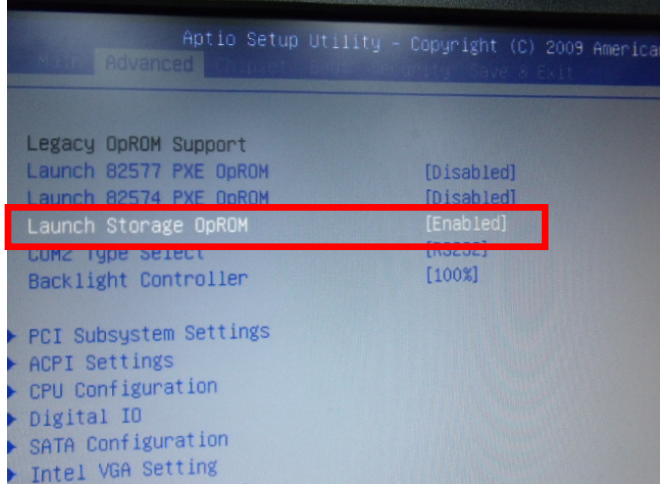

 *Appendix C RAID & AHCI Settings* C-3

#### Step 5: The setting procedures "**In BIOS Setup Menu" C: Boot -> Boot Option #1 -> DVD-ROM Type**

| <b>HIS FOR THE</b>                                              | Aptio Setup Utility - Copyright (C) 2009 American                      |
|-----------------------------------------------------------------|------------------------------------------------------------------------|
| <b>Boot Configuration</b><br>Quiet Boot<br>Setup Prompt Timeout | [Disabled]                                                             |
| Bootup NumLock State                                            | [0n]                                                                   |
| CSM16 Module Verison                                            | 07.60                                                                  |
| GateA20 Active<br>Option ROM Messages<br>Post Ontion Priorities | [Upon Request]<br>[Force BIOS]                                         |
| Boot Option #1                                                  | SATA: PIONEER DV]                                                      |
| Boot Option #2<br>Boot Option #3<br>Boot Option #4              | <b>TEAC FD-05PUB 30001</b><br>[UEFI: FAT File S]<br>[SATA: FUJITSU MH] |

Step 6: The setting procedures "**In BIOS Setup Menu" D: Save & Exit -> Save Changes and Exit** 

|                                                           | Aptio Setup Utility - Copyright (C) 2009 American<br>Save & Exit |
|-----------------------------------------------------------|------------------------------------------------------------------|
| Save Changes and Exit                                     |                                                                  |
| <b>Discard Changes and EXIT</b><br>Save Changes and Reset |                                                                  |
| Discard Changes and Reset                                 |                                                                  |
| Save Options                                              |                                                                  |
| Save Changes                                              |                                                                  |
| <b>Discard Changes</b>                                    |                                                                  |
| Restore Defaults                                          |                                                                  |
| Save as User Defaults                                     |                                                                  |
| Restore User Defaults                                     |                                                                  |
| Boot Override<br>$n \rightarrow + \rightarrow n$          |                                                                  |

 *Appendix C RAID & AHCI Settings* C-4

#### Step 7: Press **Ctrl-I** to enter **MAIN MENU**

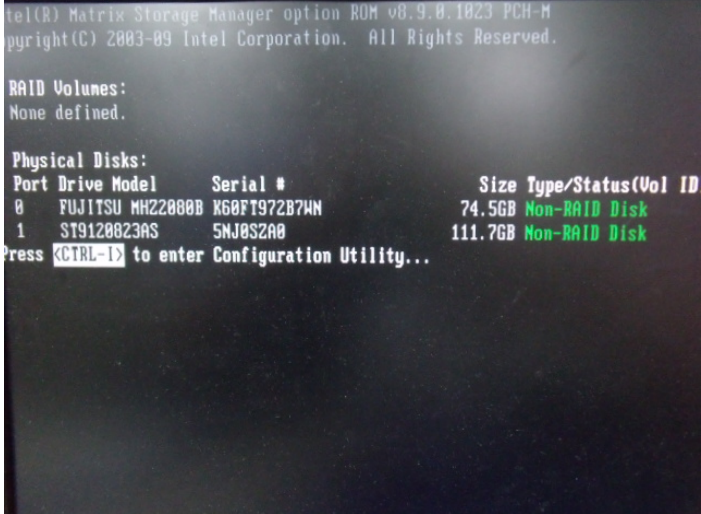

Step 8: Choose "**1.Create RAID Volume**"

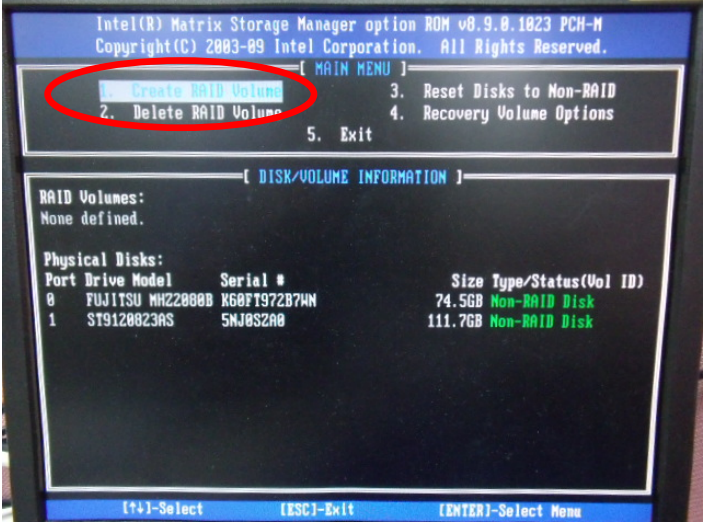

#### Step 9: RAID Level -> RAID0(Stripe)

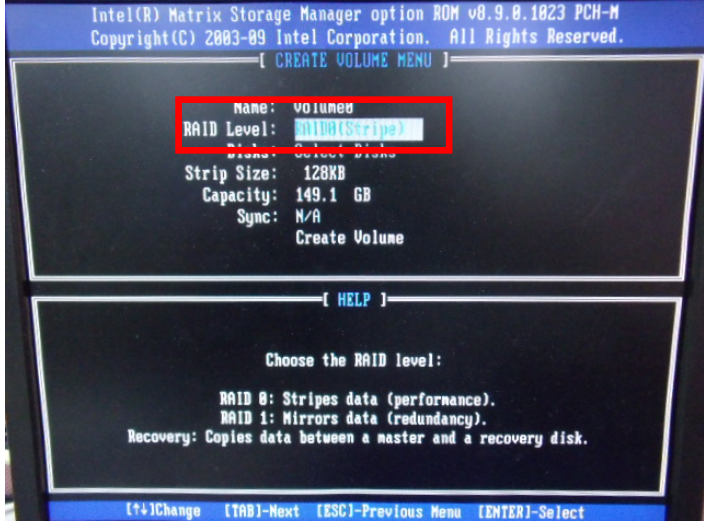

Step 10: Choose "**Create Volume**"

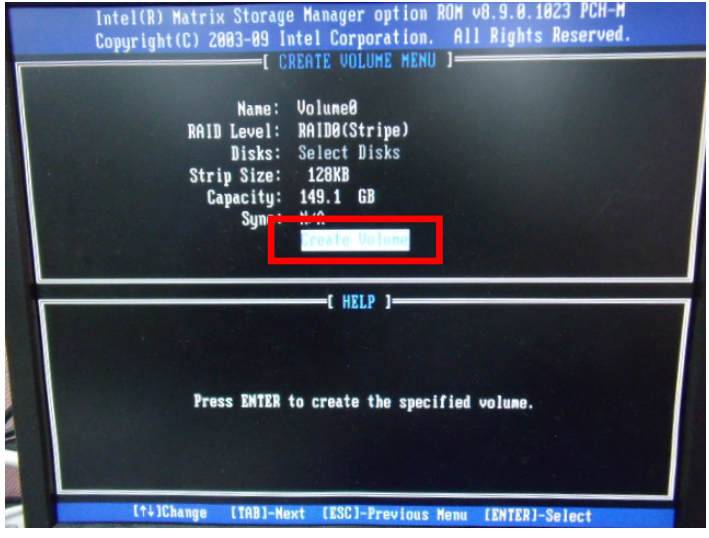

#### Step 11: Choose "**Y**"

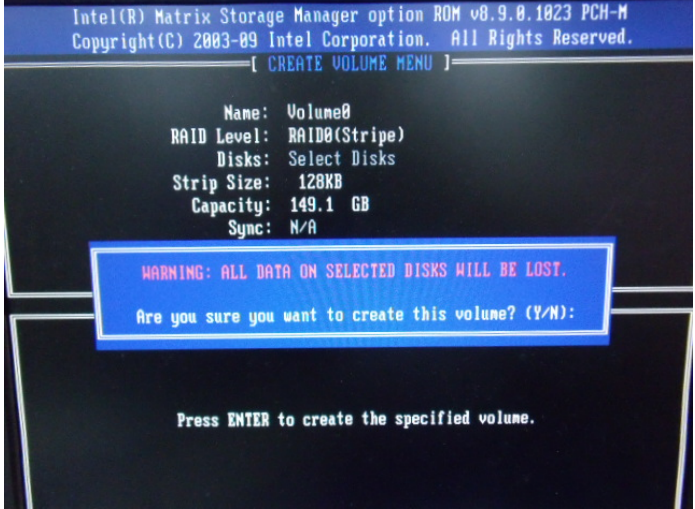

Step 12: Choose "**5. Exit**"

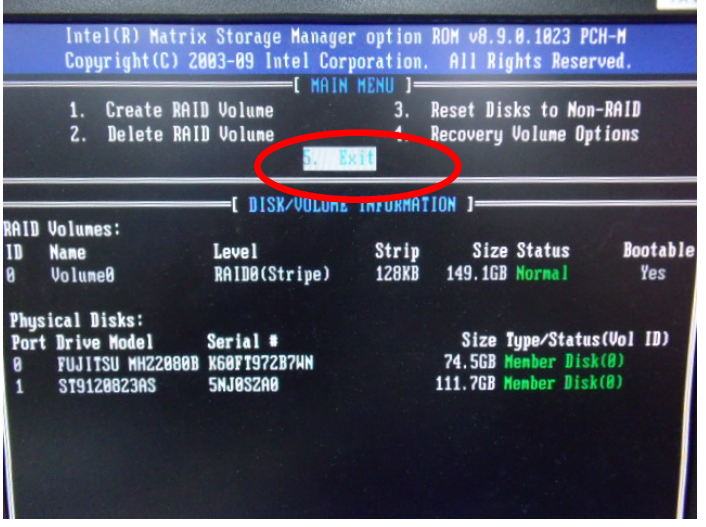

 *Appendix C RAID & AHCI Settings* C-7

#### Step 13: Choose "**Y**"

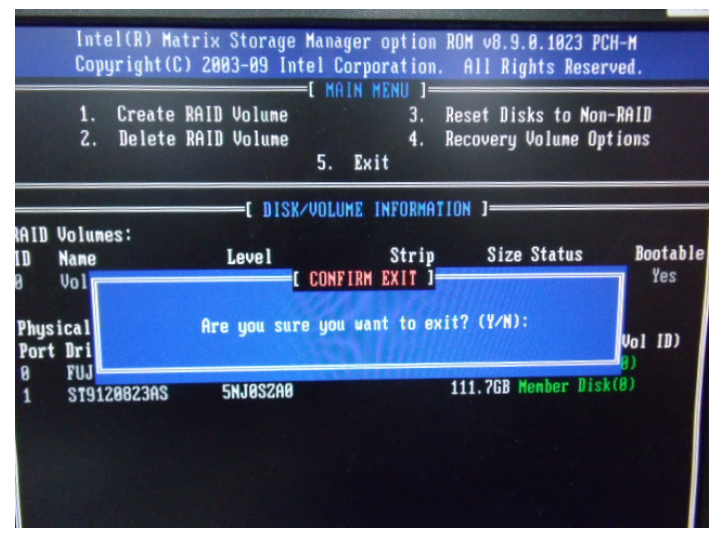

Step 14: Setup OS

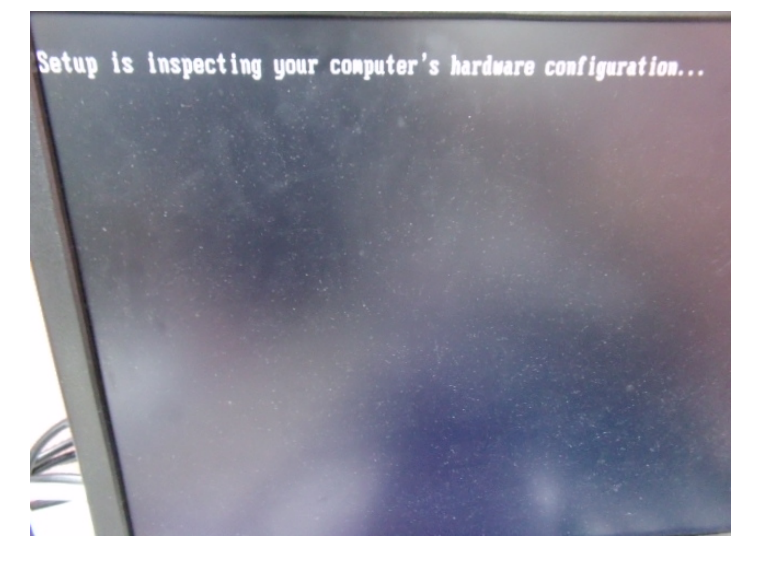

 *Appendix C RAID & AHCI Settings* C-8

#### Step 15: Press "**F6**"

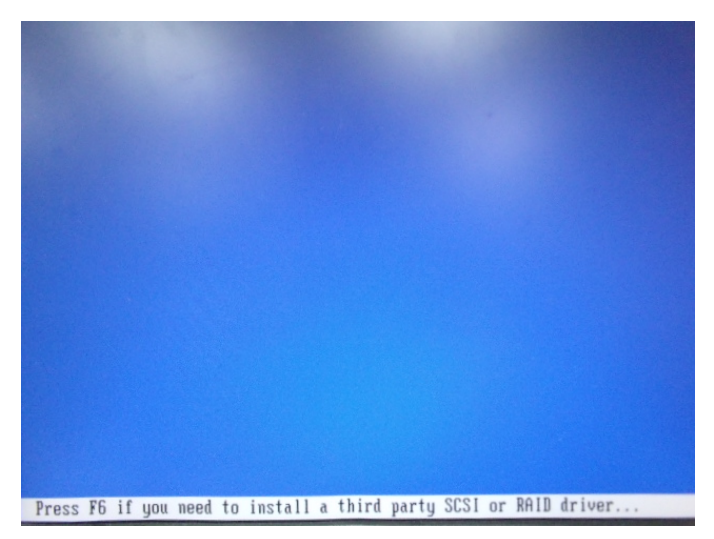

Step 16: Choose "**S**"

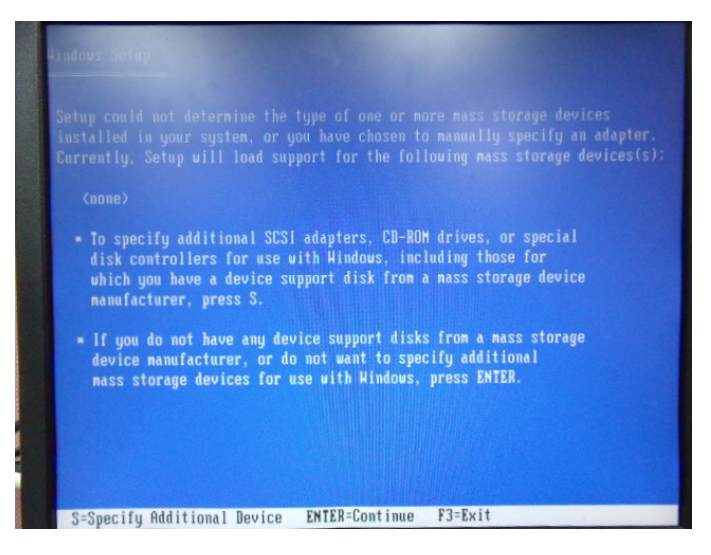

#### Step 17: Choose "**Intel(R) ICH8M-E/ICH9M-E/5 Series SATA RAID Controller**"

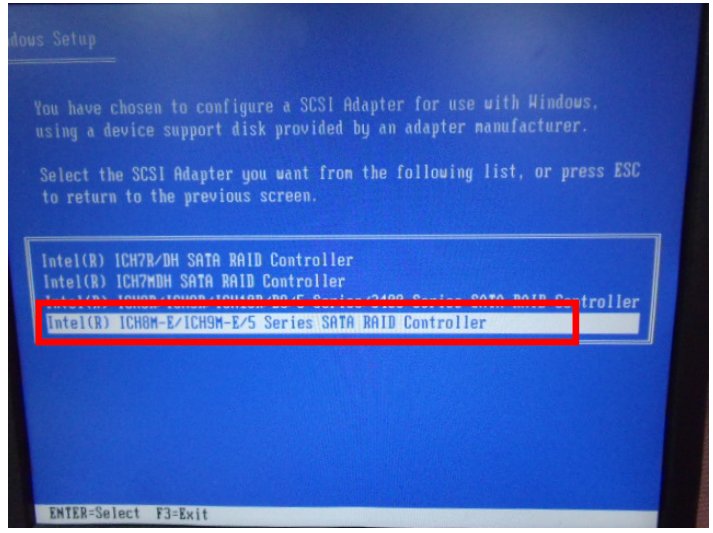

Step 18: It will show the model number you select and then press "**ENTER**"

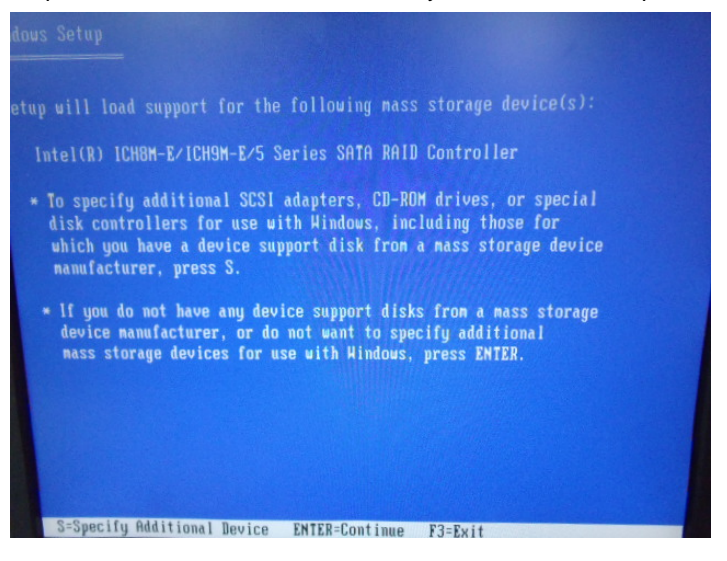

Step 19: Setup is starting Windows

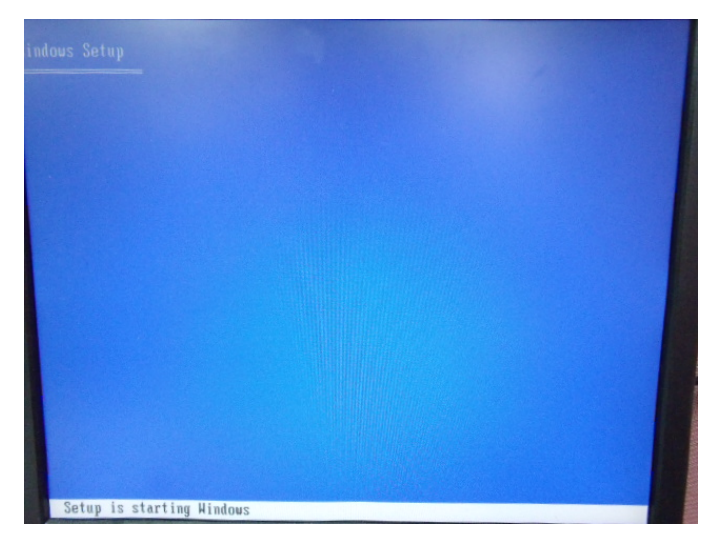

#### **C.2 Setting AHCI**

OS installation to setup AHCI Mode

Step 1: Copy the files below from "*Driver CD -> Raid Driver -> F6 Floppy x86*" to Disk

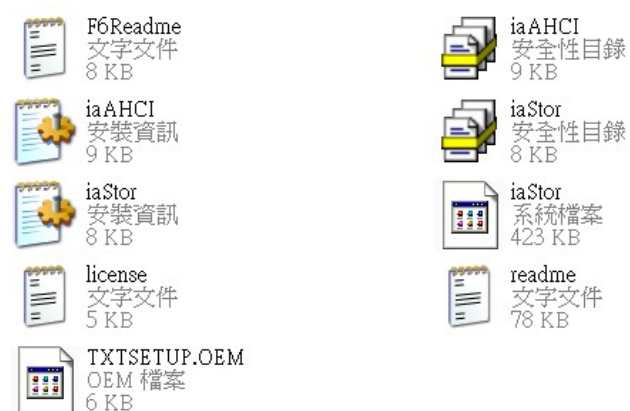

Step 2: Connect the USB Floppy (disk with RAID files) to the board

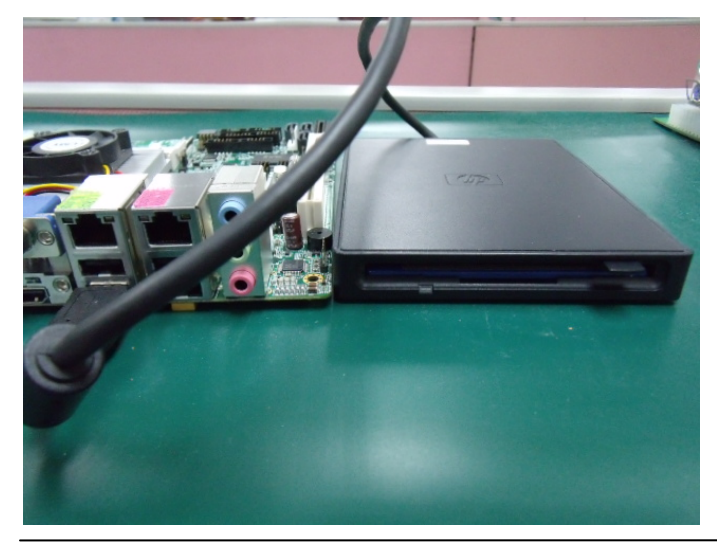

 *Appendix C RAID & AHCI Settings* C-12

#### Step 3: The setting procedures " **In BIOS Setup Menu**" **A: Advanced -> SATA Configuration -> SATA Configuration -> SATA Mode -> AHCI Mode**

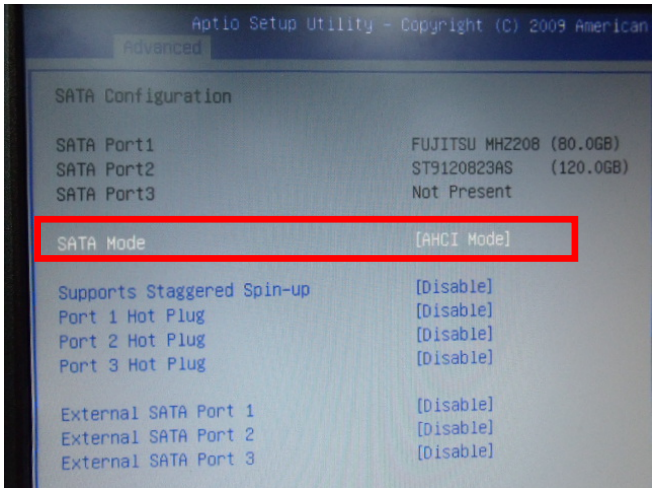

#### Step 4: The setting procedures "**In BIOS Setup Menu" B: Boot -> Boot Option #1 -> DVD-ROM Type**

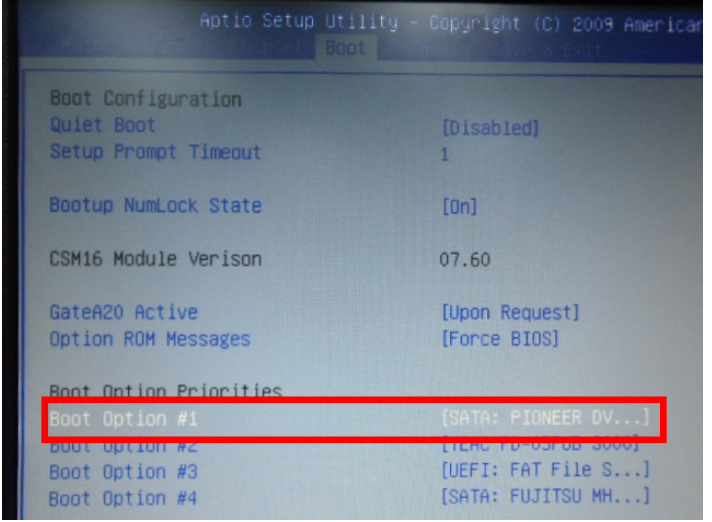

 *Appendix C RAID & AHCI Settings* C-13

#### Step 5: The setting procedures "**In BIOS Setup Menu" C: Save & Exit -> Save Changes and Exit**

| Aptio Setup Utility - Copyright (C) 2009 American                                                               |  | Save & Exit |  |
|----------------------------------------------------------------------------------------------------|--|-------------|--|
| Save Changes and Exit<br>Discard Unanges and Exit<br>Save Changes and Reset<br><b>Discard Changes and Reset</b> |  |             |  |
| Save Options<br>Save Changes<br>Discard Changes                                                                 |  |             |  |
| Restore Defaults<br>Save as User Defaults<br>Restore User Defaults                                              |  |             |  |
| Boot Override<br>0.1577                                                                                         |  |             |  |

Step 6: Setup OS

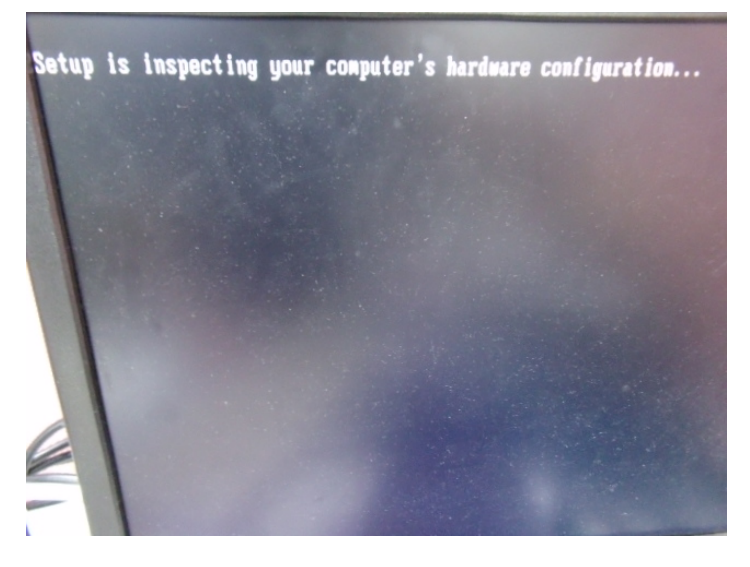

 *Appendix C RAID & AHCI Settings* C-14

#### Step 7: Press "**F6**"

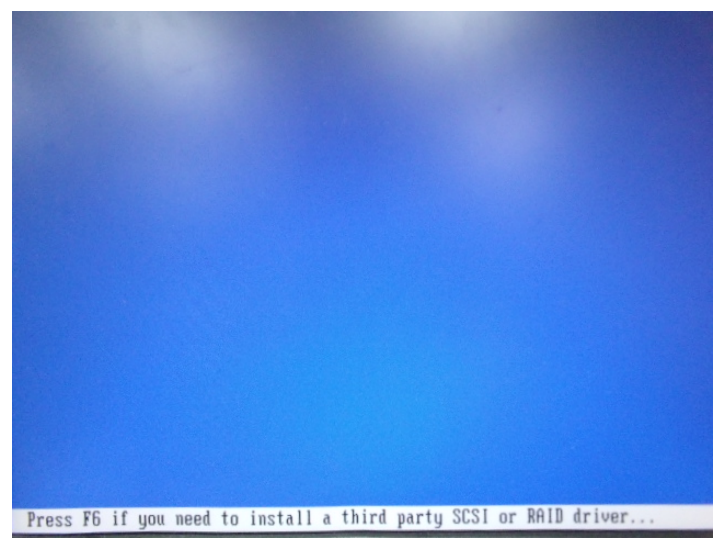

Step 8: Choose "**S**"

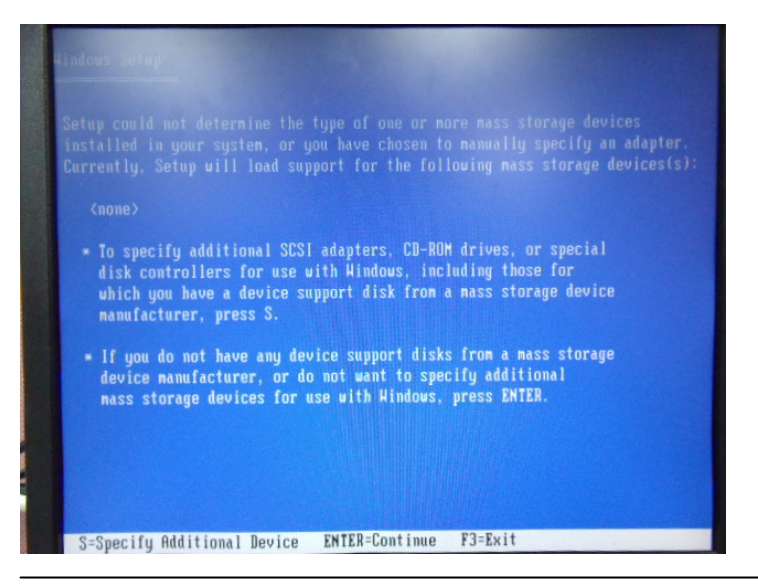

 *Appendix C RAID & AHCI Settings* C-15

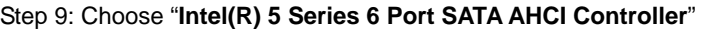

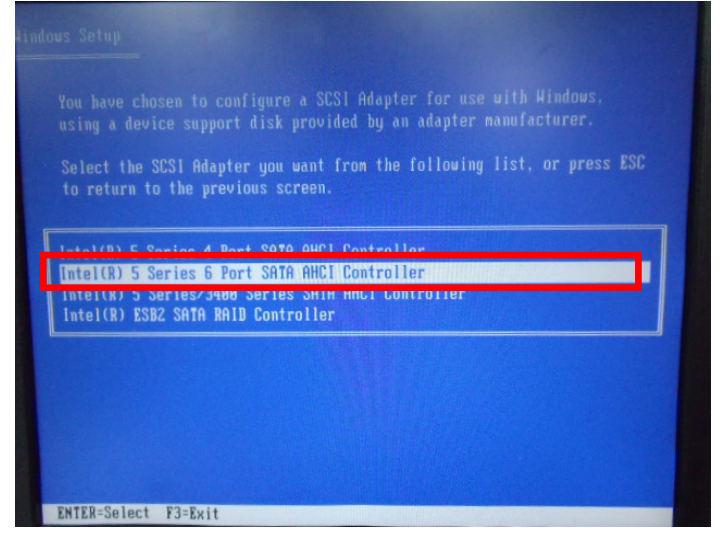

Step 10: It will show the model number you select and then press "**ENTER**"

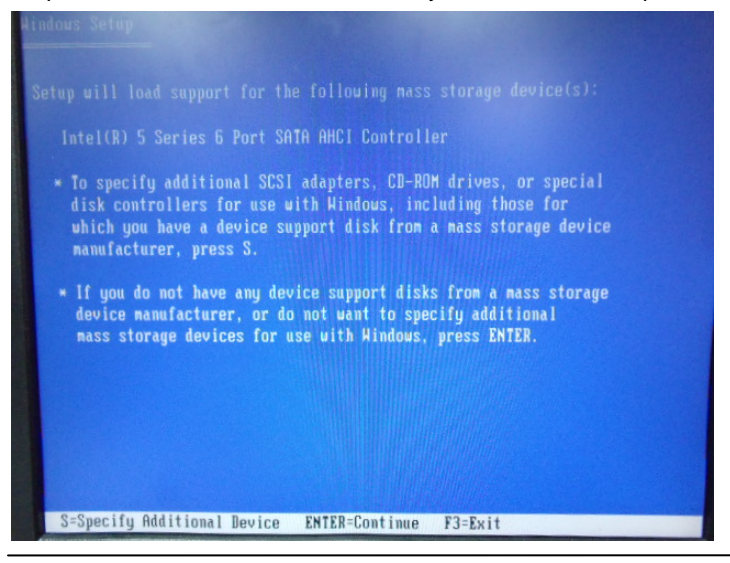

 *Appendix C RAID & AHCI Settings* C-16

#### Step 11: Setup is loading files

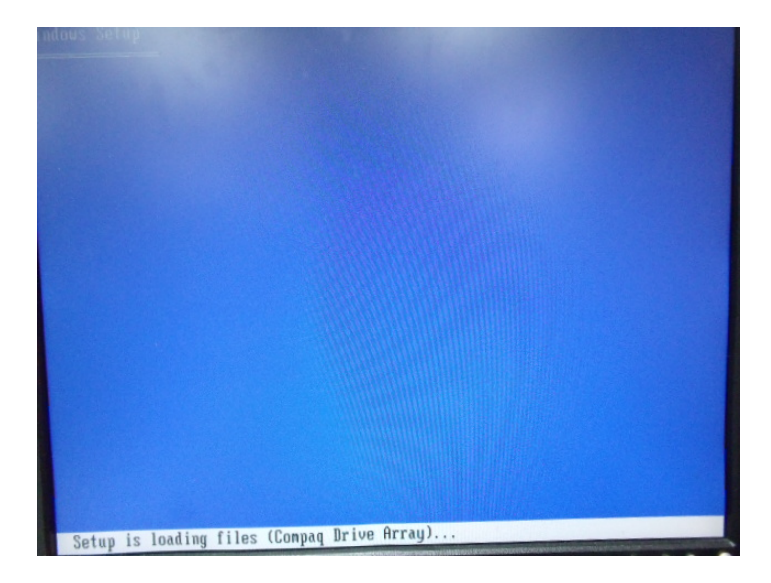